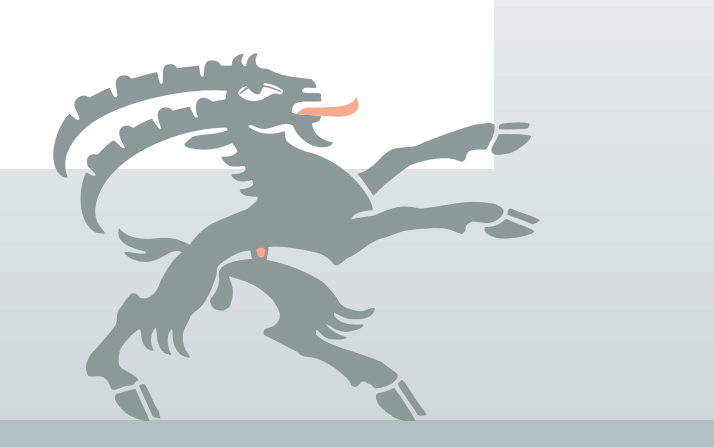

# **Wegleitung zur Steuererklärung**

Kantonssteuer / Direkte Bundessteuer

# **2013**

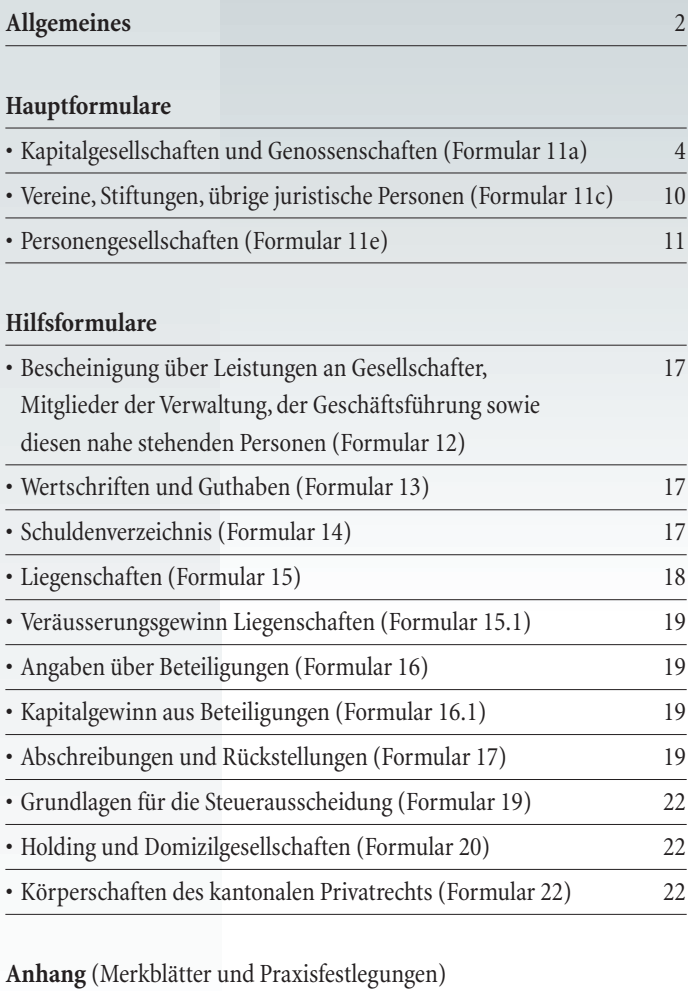

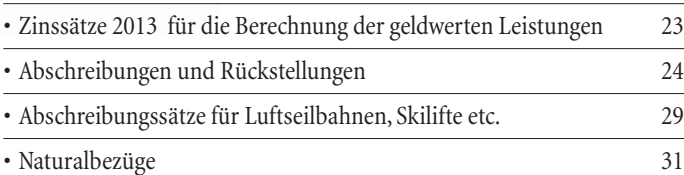

**Juristische Personen und Personengesellschaften**

mit Sitz oder (bei Sitz im Ausland) CH-Hauptsteuerdomizil im Kanton Graubünden

**Steuerverwaltung des Kantons Graubünden**

# **Grüezi, salve und allegra**

### **Sehr geehrte Damen und Herren**

Zusammen mit den Formularen oder der CD für die Steuererklärung 2013 haben Sie diese Wegleitung erhalten.

Sie erleichtern uns die Arbeit und ersparen Ihnen oder Ihren Kunden Rückfragen, wenn Sie die Formulare zuerst genau lesen und dann vollständig ausfüllen. **Statt Formulare können vielfach Unterlagen aus Ihrer Buchhaltung mit demselben Informationsgehalt eingereicht werden, entsprechende Vermerke finden Sie ebenfalls auf den Formularen**. Mit dieser Wegleitung wollen wir Ihnen ergänzende Hinweise geben wie die Steuererklärung richtig ausgefüllt werden kann.

Personen-, Funktions- und Berufsbezeichnungen in dieser Wegleitung beziehen sich immer auf beide Geschlechter. Wir halten uns an die Bezeichnungen aus dem Gesetzestext.

Ihre Anregungen, wie unsere Deklarationsgrundlagen verbessert werden können, nehmen wir gerne entgegen.

Freundliche Grüsse Kantonale Steuerverwaltung

Leiter Revisorat Erich Buchmann

#### **Achtung:**

Die provisorische Rechnung aufgrund der Vorjahresfaktoren wird von der Steuerverwaltung nur noch **auf schriftlichen Antrag** (Email genügt) auf **tiefere** Faktoren korrigiert und durch eine neue provisorische Rechnung ersetzt. Fällt die definitive Steuerrechnung zu einem späteren Zeitpunkt höher aus als die provisorische Rechnung aufgrund der beantragten tieferen Faktoren so werden **Verzugszinsen** in Rechnung gestellt.

Ein Beispiel soll das veranschaulichen:

- 1. Anfang 2014 wird eine provisorische Rechnung 2013 aufgrund von Vorjahresfaktoren CHF 500'000 fällig am 31.3.2014 zugestellt.
- 2. Mitte Februar 2014 beantragt die Steuerpflichtige eine neue tiefere provisorische Rechnung. Die Steuerverwaltung folgt diesem Antrag und stellt aufgrund des Antrages eine neue provisorische Rechnung 2013 über CHF 100'000 aus, fällig am 31.3.2014.
- 3. Im Dezember 2014 erfolgt die definitive Veranlagung 2013. Der Steuerbetrag beläuft sich auf CHF 300'000 fällig am 31.12.2014.
- 4. Auf der Differenz zwischen definitiver Steuerschuld (CHF 300'000) und bezahlter provisorischer Rechnung (CHF 100'000) fallen jetzt Verzugszinsen an. Es wird ein Verzugszins für die Zeit vom 31.3.2014 – 31.12.2014 auf CHF 200'000 in Rechnung gestellt.

Ist die definitive Steuerschuld (z.B. 700'000) grösser als die ursprüngliche provisorische Rechnung (CHF 500'000), so wird auf der Differenz zwischen definitiver Steuerschuld und ursprünglicher provisorischer Rechnung (im Beispiel CHF 200'000) kein Verzugszins in Rechnung gestellt. In diesem Fall wird maximal auf der Differenz zwischen ursprünglicher provisorischer Rechnung (CHF 500'000) und zweiter beantragter provisorischer Rechnung (CHF 100'000) ein Verzugszins fällig (im Bespiel auf CHF 400'000).

Wird keine tiefere provisorische Rechnung beantragt und statt der provisorisch geforderten CHF 500'000 nur CHF 100'000 per 31.3.2014 einbezahlt, werden ebenfalls Verzugszinsen in Rechnung gestellt, wenn die definitive Steuerschuld höher als die provisorisch bezahlte ausfällt.

War die Zahlung der provisorischen Rechnung grösser als die spätere definitive Steuerschuld wird auf der Rückvergütung selbstverständlich wie bisher Vergütungszins bezahlt.

#### **Unsere Adresse**

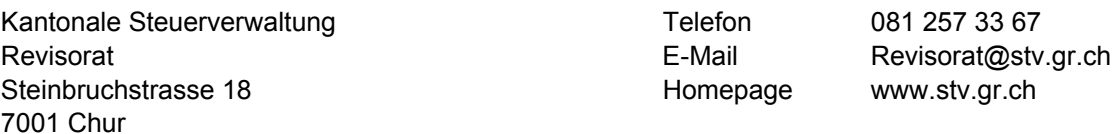

### **Allgemeines**

### **Abkürzungen**

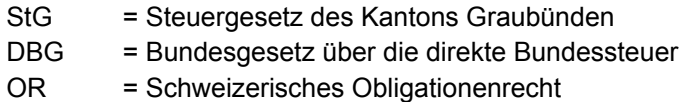

### **Deklaration**

Die Steuerdeklaration hat auf den von der Steuerverwaltung versandten Formularen zu erfolgen. Werden die einzureichenden Formulare mit einer Deklarationssoftware eines Drittanbieters gedruckt, so müssen diese den Richtlinien entsprechen, welche die Steuerverwaltung Herstellern von Deklarationssoftware abgibt. Den Softwareherstellern wird überdies eine Genehmigung erteilt, wenn sie der Steuerverwaltung die gedruckten Formulare zur Prüfung einreichen und die Formulare den Richtlinien entsprechen. Steuererklärungen erstellt bzw. gedruckt mit Deklarationssoftware, für welche keine Genehmigung vorliegt, können, sollten sie den Richtlinien nicht entsprechen, zurückgewiesen werden.

### **Bemessung**

Bei juristischen Personen stimmt die Steuerperiode mit dem Geschäftsjahr überein. Zu beachten ist die gesetzliche Vorschrift, dass in jedem Kalenderjahr, ausgenommen im Gründungsjahr, zwingend ein Geschäftsabschluss mit Bilanz und Erfolgsrechnung erstellt werden muss (Art. 96 StG). Die Gewinnsteuer wird nach dem in der Steuerperiode erzielten Reingewinn und die Kapitalsteuer nach dem Stand des Eigenkapitals am Ende des Geschäftsjahres bemessen.

Personengesellschaften sind nicht selbständig steuerpflichtig. Die Beteiligung an einer Personengesellschaft gilt für natürliche Personen als selbständige Erwerbstätigkeit. Bei natürlichen Personen gilt das Kalenderjahr als Steuerperiode. Für das Einkommen aus Beteiligung an einer Personengesellschaft ist das Einkommen des in der Steuerperiode abgeschlossenen Geschäftsjahres massgebend. Das anteilige Vermögen bestimmt sich nach dem Reinvermögen am Ende des in der Steuerperiode abgeschlossenen Geschäftsjahres.

### **Einreichefrist**

Auf der ersten Seite der Steuererklärung ist angegeben, bis wann die Steuererklärung einzureichen ist. Kann die Frist nicht eingehalten werden, ist vor deren Ablauf ein Fristerstreckungsgesuch an die kantonale Steuerverwaltung zu stellen. **Bewilligungen** von Fristerstreckungsgesuchen erfolgen **stillschweigend**, wird ein Gesuch **abgelehnt**, erfolgt eine **Mitteilung**.

### **Deklarationssoftware**

Ab Steuerperiode 2007 stellt die kantonale Steuerverwaltung den juristischen Personen eine Deklarationssoftware zur Verfügung. Für die Steuerdeklaration können dann entweder die bisherigen Formulare oder die Deklarationssoftware der Steuerverwaltung verwendet werden. Mit Ihrem Antrag auf Seite 1 der Steuererklärung bestimmen Sie, welche Deklarationsgrundlagen Ihnen nächstes Jahr zugestellt werden.

Wenn Sie die Steuererklärung regelmässig durch Dritte (Treuhandbüro, Steuerberater, etc.) ausfüllen lassen, die dafür eine Deklarationssoftware einsetzen, benötigen diese weder Ihre Formulare noch Ihre CD. Kreuzen Sie auf der Steuererklärung auf Seite 1 des Hauptformulares unter "Änderungsantrag für die Zustellung der Formulare" die Option "**Aufforderung zur Einreichung der Steuererklärung**" an und im folgenden Jahr wird Ihnen nur noch ein einseitiges Schreiben mit allen relevanten Daten zugestellt. Sie tragen damit zu einem rationellen und sparsamen Verfahren bei. Gleichzeitig helfen Sie, Abfall zu vermeiden.

#### **Beilagen**

Juristische Personen müssen der Steuererklärung die unterzeichnete Jahresrechnung (Bilanz, Erfolgsrechnung und Anhang) der Bemessungsperiode beilegen (Art. 127 Abs. 2 StG, Art. 127 Abs. 2 DBG).

Ausgehend von den Mindestanforderungen des Aktienrechtes (Art. 663 f. OR) sind viele Unternehmungen dazu übergegangen, der Steuererklärung lediglich eine stark zusammengefasste Bilanz und Erfolgsrechnung beizulegen. Diese ist jedoch für die Steuerveranlagung nicht geeignet und führt regelmässig zu Rückfragen. Wir bitten Sie deshalb, der Steuererklärung nicht nur die gemäss Gesetz geforderte Jahresrechnung mit Vorjahresvergleich, sondern auch **eine detaillierte, sämtliche Konti umfassende Bilanz und Erfolgsrechnung** beizulegen.

Wir bitten Sie, die beigelegten Jahresabschlüsse nur zu heften und nicht in Plastikeinbindungen einzureichen. Damit helfen Sie uns Platz zu sparen und Abfall zu vermeiden.

Die ausgefüllten ergänzenden Formulare sind ebenfalls einzureichen.

### **Fehlende Formulare**

Fehlende Formulare können bei der Kantonalen Steuerverwaltung, Abteilung Revisorat, Steinbruchstrasse 18, 7001 Chur, Tel. 081 257 33 67 bezogen werden.

### **Steuerberechnung**

Auf der Homepage der Steuerverwaltung **www.stv.gr.ch** steht ein interaktiver Steuerrechner für die Berechnung der Gewinn- und Kapitalsteuer zur Verfügung. Es sind Steuerberechnungen auf dem Gewinn vor oder nach Steuern möglich. Unter Downloads kann auch eine Excel-Version für die Steuerberechnung heruntergeladen werden. Überdies steht eine aktuelle Tariftabelle zum Download bereit.

#### **Bescheinigungspflicht**

Die Steuererklärung ist vollständig und wahrheitsgetreu auszufüllen. Sowohl das Steuergesetz des Kantons Graubünden (StG) als auch das Bundesgesetz über die direkte Bundessteuer (DBG) regeln in Art. 127 f. und 173 StG sowie Art. 124 ff. und Art. 174 DBG die Bescheinigungspflicht und Straffolgen bei Widerhandlungen. Wir weisen darauf hin, dass eine Verletzung der Bescheinigungspflicht mit Busse bis zu Fr. 1'000.–, in schweren Fällen oder im Wiederholungsfalle bis zu Fr. 10'000.– bestraft wird.

### **Nichteinreichen Ermessenstaxation**

Steuerpflichtige, welche die Steuererklärung trotz Mahnung nicht einreichen, werden nach pflichtgemässem Ermessen veranlagt (vgl. Art. 131 StG und Art. 130 Abs. 2 DBG). Veranlagungen nach pflichtgemässem Ermessen können nur wegen offensichtlicher Unrichtigkeit angefochten werden (Art. 137 Abs. 4 StG und Art. 132 Abs. 3 DBG).

### **Weitere Informationen**

Weitere Informationen insbesondere zu Praxisfestlegungen sind unter **www.stv.gr.ch** im Internet publiziert. Auskünfte erteilen Ihnen auch die Mitarbeitenden der Abteilung Revisorat der kantonalen Steuerverwaltung, Telefon 081 257 33 67, E-Mail **Revisorat@stv.gr.ch**.

# **Hauptformular Kapitalgesellschaften und Genossenschaften (Formular 11a)**

### **Reingewinn**

### *1. Reingewinn / -verlust*

Anzugeben ist der Reingewinn bzw. Verlust des im Kalenderjahr 2013 abgeschlossenen Geschäftsjahres gemäss Saldo der Erfolgsrechnung. Als Steuerperiode gilt das Geschäftsjahr. Besteuert wird das tatsächlich erzielte Ergebnis. Umfasst das Geschäftsjahr mehr oder weniger als 12 Monate, ist für die Berechnung des steuerbaren Reingewinnes **keine** Umrechnung vorzunehmen.

Holding- und Domizilgesellschaften im Sinne von Artikel 89 und Artikel 89 a des kantonalen Steuergesetzes deklarieren für die Kantonssteuer ihren steuerbaren Reingewinn auf Formular 20 und übertragen den steuerbaren Reingewinn in Ziffer 11.2 bzw. 11.3 des Hauptformulares. Für die direkte Bundessteuer ist demgegenüber der Erfolg gemäss Saldo der Erfolgsrechnung in Ziffer 1 zu deklarieren.

### *2. Aufrechnungen*

### **Abschreibungen und Rückstellungen**

Für die Bemessung der Abschreibungen und Rückstellungen ist das entsprechende Merkblatt zu beachten, welches Sie im Anhang zur vorliegenden Wegleitung finden.

Darin enthalten sind auch Angaben über:

- Sofortabschreibungen
- Überabschreibungen
- Unterbewertung des Warenlagers
- Rückstellungen für Geschäftsguthaben, Garantiearbeiten und Grossreparaturen
- Rücklagen für Forschungs- und Entwicklungskosten

### **Zuweisungen an die Reserven**

Zu deklarieren sind alle Beträge, die zu Lasten der Erfolgsrechnung den offenen Reserven oder aus der Bilanz nicht ersichtlichen Reservekonten (z. B. fiktiven Kreditoren, Reklamefonds, Rückstellungen für Eigenversicherungen oder für zukünftige Risiken, etc.) gutgeschrieben worden sind. Dazu gehören auch die den Reserven gutgeschriebenen Zinsen.

### **Zinsen auf verdecktem Eigenkapital**

Zum steuerbaren Gewinn der Kapitalgesellschaften und Genossenschaften gehören auch die Schuldzinsen jenes Teiles des Fremdkapitals, der zum Eigenkapital zu rechnen ist (vgl. Erläuterungen zu Ziffer 20).

### **Freiwillige Zuwendungen**

Zum geschäftsmässig begründeten Aufwand gehören auch freiwillige Spenden an Institutionen, welche steuerbefreit wurden, weil sie ausschliesslich gemeinnützige oder öffentliche Zwecke verfolgen (Art. 78 lit. a-d und lit. f). Die Steuerverwaltung hat auf Ihrer Homepage (**www.stv.gr.ch**) unter den Praxisfestlegungen eine Liste publiziert, der Sie entnehmen können, welche Institutionen aus den genannten Gründen steuerbefreit wurden. Spenden an Institutionen, bei welchen die Steuerbefreiung bejaht wurde, sind neu auch beim Kanton wie beim Bund bis zu **20 %** des steuerbaren Reingewinnes abzugsfähig. Im selben Masse abzugsfähig sind Spenden an den Bund, die Kantone, Kreise, Gemeinden und deren Anstalten sowie an die Landeskirchen und deren Kirchgemeinden.

### **Geldwerte Leistungen**

Als solche gelten Leistungen und Vorteile, die Beteiligten oder ihnen nahe stehenden Personen durch Zahlung, Überweisung, Gutschrift, Verrechnung, Unterpreislieferung oder auf andere Weise gewährt worden sind. Wenn solche Leistungen auf Kosten des Geschäftsergebnisses ausgerichtet worden sind, sei es, dass sie einem Konto der Ertragsrechnung belastet, dass unversteuerte Reserven hiezu verwendet oder dass für gewährte Vorteile kein angemessenes Entgelt verlangt worden ist, sind diese Leistungen zum ausgewiesenen Reingewinn hinzuzurechnen. In Betracht kommen insbesondere:

- Dividenden, Zinsen auf dem Kapital, Auszahlungen auf Genussscheinen, Tantiemen, Naturaldividenden (Gutscheine);
- die Zuteilung von Gratisbeteiligungen (z. B. Gratisaktien, Gratispartizipationsscheinen mit Nennwert);
- die Nennwerterhöhung aus Mitteln der Gesellschaft (Gratisnennwerterhöhung);
- die Einzahlung auf Beteiligungen (z. B. Aktien) aus Mitteln der Gesellschaft (Gratisliberierung);
- nicht geschäftsmässig begründete Entschädigung (z. B. Saläre, Mietzinsen, Darlehenszinsen, Provisionen, Kommissionen, Lizenzentschädigungen, Spesenvergütungen, Pensionen, bezahlte Kaufpreise und dergleichen, soweit sie das übersteigen, was unter gleichen Umständen einem unbeteiligten Dritten gewährt worden wäre);
- Zahlungen von privaten Auslagen der Gesellschafter oder Genossenschafter, z. B. für private Autound Liegenschaftskosten, Wohnungsmiete, Versicherungen, Löhne von privaten Angestellten usw.;
- unter dem wirklichen Wert erbrachte Leistungen an Gesellschafter oder nahestehende Personen, welche unbeteiligten Dritten nicht oder nicht zu gleichen Bedingungen gewährt worden wären, z. B. Gewährung von zinslosen, zu niedrig verzinslichen Darlehen oder von Darlehen, deren Rückzahlung dem Schuldner schon zum Zeitpunkt der Gewährung objektiv unmöglich ist oder auf deren Rückzahlung verzichtet wird; unentgeltliche oder zu billige Überlassung von Wohnungen zum Gebrauch oder von Vermögenswerten aller Art zu Eigentum oder Nutzung, Schulderlass usw. Der wirkliche wirtschaftliche Wert eines Gutes entspricht dem objektiven Wert (Verkehrs- oder Marktwert);
- Verrechnungssteuer auf geldwerten Leistungen, sofern diese Steuer der Erfolgsrechnung belastet wurde.

### **Verbuchung der Eingänge aus Verrechnungssteuern und aus ausländischen Quellensteuern**

- **Verrechnungssteuer**: Die zu Lasten der Gesellschaft oder Genossenschaft abgezogene Verrechnungssteuer kann bei der Eidg. Steuerverwaltung, Abteilung Rückerstattung, 3003 Bern, zurückverlangt werden, wo auch das erforderliche Antragsformular R 25 erhältlich ist. Voraussetzung des Rückerstattungsanspruchs ist, dass die verrechnungssteuerbelasteten Einkünfte und die rückforderbaren Verrechnungssteuerbeträge ordnungsgemäss als Ertrag verbucht werden; es genügt nicht, wenn sie nur in der Steuererklärung als Ertrag deklariert werden. Vgl. die von der genannten Verwaltung herausgegebenen Merkblätter vom Mai 1970 über die Verbuchung der verrechnungssteuerbelasteten Einkünfte (Merkblatt S-02.104 für doppelte Buchhaltung und Merkblatt S-02.105 für einfache Buchhaltung).
- **Rückforderbare ausländische Quellensteuern**: Diese Beträge gehören zum Ertrag der ausländischen Kapitalanlagen und sind als Ertrag zu verbuchen. Aus praktischen Gründen wird es aber den Gesellschaften und Genossenschaften freigestellt, sie im Jahre des Abzuges oder erst im Jahre der Rückerstattung der Ertragsrechnung gutzuschreiben.
- **Pauschale Steueranrechnung für ausländische Quellensteuer** auf Dividenden, Zinsen und Lizenzgebühren aus bestimmten Staaten (siehe Merkblatt DA-M und Formular DA-2, für Lizenzgebühren Formular DA-3, die bei der Kantonalen Steuerverwaltung, Kanzlei Abteilung Revisorat erhältlich sind). Für die Beträge der pauschalen Steueranrechnung gilt hinsichtlich der Verbuchung das Gleiche wie für die rückforderbaren ausländischen Quellensteuern, d.h. sie sind spätestens im Jahre des Eingangs als Ertrag zu verbuchen.

### **Gewinne aus der Veräusserung von Gegenständen des Anlagevermögens**

Diese sind anzugeben, soweit sie nicht bereits im ausgewiesenen Reingewinn enthalten sind. Als Gewinn gilt die Differenz zwischen dem Buchwert des veräusserten Gegenstandes und dem Erlös, vermindert um die bei früheren Veranlagungen nicht zum Abzug zugelassenen Abschreibungen.

### **Buchgewinne aus der Höherbewertung von Sachen und Rechten**

Wenn Vermögensgegenstände (Waren, Liegenschaften, Wertschriften, Patente usw.) in den Büchern aufgewertet worden sind, sind die dadurch entstandenen Buchgewinne (vermindert um die bei früheren Veranlagungen nicht zum Abzug zugelassenen Abschreibungen) anzugeben, soweit sie nicht bereits im ausgewiesenen Reingewinn enthalten sind.

### *4. Abzüge*

Als solche kommen in Betracht:

- im Reingewinn enthaltene Entnahmen aus bereits als Ertrag versteuerten Rückstellungen oder Reserven;
- Nachholung früher besteuerter Abschreibungen, soweit sie in den Büchern nicht aktiviert worden sind;
- im Reingewinn enthaltene Erträge, die der Kantonssteuer nicht unterliegen (z. B. bei der Ausgabe von Aktien erzielte Agiogewinne, Einzahlungen der Aktionäre oder Genossenschafter auf das Gesellschafts- oder Genossenschaftskapital, von den Gesellschaftern oder Genossenschaftern geleistete Beiträge à fonds perdu), sowie im Reingewinn enthaltene Entnahmen aus Reserven, die aus derartigen steuerfreien Erträgen gebildet worden sind.

Werden derartige Abzüge geltend gemacht, sind sie auf einer Beilage zu begründen.

### *6. Verlustverrechnung*

Vom Reingewinn der Steuerperiode 2013 (Ziffer 5) kann die Summe der Verluste aus den sieben vergangenen Geschäftsperioden abgezogen werden, sofern diese Verluste nicht bereits mit Gewinnen dieser Jahre verrechnet werden konnten (Art. 86 StG). Die Verlustverrechnung ist in Ziffer 26 dieses Formulars zu dokumentieren.

### *8. Auf das Ausland entfallender Anteil*

Gewinne, welche aufgrund einer internationalen Ausscheidung dem Ausland zuzuweisen sind (vgl. Formular 19 "Grundlagen für die Steuerausscheidung"), sind hier zum Abzug zu bringen. Verluste im Ausland erhöhen den steuerbaren Gewinn in der Schweiz.

### *10. Auf andere Kantone entfallender Anteil*

Gewinne, welche aufgrund einer interkantonalen Ausscheidung anderen Kantonen zuzuweisen sind (vgl. Formular 19 "Grundlagen für die Steuerausscheidung"), können hier zum Abzug gebracht werden. Inwieweit Verluste anderer Kantone dem Sitzkanton angelastet werden können, bestimmt sich nach interkantonalem Ausscheidungsrecht.

### *11. In Graubünden steuerbarer Reingewinn / -verlust*

Verfügt die juristische Person über ein steuergesetzliches Privileg (Holdinggesellschaft, Domizilgesellschaft und Gemischte Gesellschaft), so ist der in Graubünden steuerbare Reingewinn bzw. -verlust aufgrund der Deklaration im Spezialformular 20 auf die Ziffer 11.2 oder 11.3 zu übertragen. Wie die Steuerprivilegien aus den Artikeln 89ff. des Steuergesetzes nach Bündner Praxis interpretiert werden, darüber finden Sie Angaben in den entsprechenden Praxisfestlegungen. Alle ordentlich besteuerten juristischen Personen ermitteln den in Graubünden steuerbaren Reingewinn oder Reinverlust aus der Differenz von steuerbarem Reingewinn (Ziffer 7) abzüglich Auslandanteil (Ziffer 8) und jenem Anteil, der auf übrige Kantone entfällt (Ziffer 10).

### *12. Beteiligungsabzug*

Zwei Tatbestände berechtigen zu einem Beteiligungsabzug auf dem Steuerbetrag.

Artikel 88 StG nennt die Voraussetzungen, nach welchen ein Beteiligungsabzug im Umfang der Nettoerträge auf Beteiligungen im Verhältnis zum steuerbaren Reingewinn geltend gemacht werden kann. Der Anspruch auf Beteiligungsabzug für Nettoerträge aus Beteiligungen ist mittels Formular 16 ("Angaben über Beteiligungen") geltend zu machen. Vergleiche dazu auch die separate Wegleitung zu diesem Formular.

Artikel 88a StG nennt die Voraussetzungen, nach welchen ein Beteiligungsabzug auch auf Kapitalgewinnen bei Veräusserung von Beteiligungen geltend gemacht werden kann. Dieser Anspruch ist mittels Formular 16.1 ("Kapitalgewinn aus Beteiligung") geltend zu machen. Das Formular enthält Hinweise, wie der abzugsberechtigte Gewinn ermittelt werden kann und wie die nicht ganz einfache Deklaration richtig zu machen ist. Wer das Formular 16.1 ausfüllt, muss zwingend auch das Formular 16 ausfüllen und einreichen.

In den Artikeln 69 und 70 DBG sind die entsprechenden Bestimmungen für die direkte Bundessteuer zu finden.

In Ziffer 12 ist der auf drei Dezimalen gerundete Beteiligungsabzug aus Formular 16 zu übertragen.

Fehlen die Formulare, können diese bei der kantonalen Steuerverwaltung angefordert werden.

### **Kapital und Reserven**

### *14. Einbezahltes Gesellschafts- oder Genossenschaftskapital*

Kapitalgesellschaften haben hier das am Stichtag (= Geschäftsabschlussdatum) im Handelsregister eingetragene einbezahlte Aktien- oder Stammkapital zu deklarieren.

Genossenschaften haben das einbezahlte Anteilscheinkapital einzusetzen. Wenn sie keine Anteilscheine ausgegeben haben, ist Ziffer 14 leer zu lassen.

### *15. Offene Reserven*

Die Angaben zu den offenen Reserven beziehen sich auf die entsprechenden Bilanzpositionen in der Jahresrechnung **nach** Gewinnverwendung.

Neu sind unter Ziffer 15.5 die Reserven aus Kapitaleinlage zu deklarieren.

Genossenschaften, die kein Anteilscheinkapital besitzen und in ihrer Jahresrechnung keine Reserven ausweisen, sondern den Überschuss der Aktiven über die Passiven als Reinvermögen bezeichnen, haben hier das buchmässige Reinvermögen einzusetzen, soweit es aus Einzahlungen der Genossenschafter oder aus versteuertem Gewinn entstanden ist.

### *18. Als Gewinn versteuerte stille Reserven*

Werden stille Reserven auf Aktivposten oder Positionen des Fremdkapitals steuerlich nicht anerkannt, so entsteht im Umfang der Differenz zwischen dem Gewinnsteuerwert und dem handelsrechtlich ausgewiesenen Buchwert steuerbares Eigenkapital. Diese Differenzen sind als besteuerte stille Reserven nach Bilanzpositionen einzeln aufgeführt unter Ziffer 18 zu deklarieren. Die steuerlich nicht anerkannte Bildung von stillen Reserven führt in der Regel zu einer Aufrechnung beim steuerbaren Reingewinn (vgl. Ziffer 2). Werden bereits früher besteuerte stille Reserven über die Erfolgsrechnung aufgelöst, so kann unter Ziffer 4 ein steuerlicher Abzug geltend gemacht werden.

Werden in der Handelsbilanz Aktiven zu hoch oder Positionen des Fremdkapitals zu tief bewertet, so ist das buchmässig ausgewiesene Eigenkapital im Umfang der steuerlich nicht anerkannten Bewertungen zu vermindern. Diese Differenzen sind als so genannte Minusreserven ebenfalls nach Bilanzpositionen einzeln unter Ziffer 19 zu deklarieren. Die erfolgswirksame Auflösung der Minusreserven führt zu einer gewinnwirksamen Aufrechnung unter Ziffer 2 der Steuererklärung.

### *19. Verdecktes Eigenkapital*

Fremdkapital, dem wirtschaftlich die Bedeutung von Eigenkapital zukommt (Darlehen von Anteilsinhabern, durch Anteilsinhaber verbürgte Bankdarlehen, etc.), ist Bestandteil des steuerbaren Eigenkapitals. Gemäss Praxis des Kantons Graubünden erachten wir eine maximale Fremdfinanzierung von 80 % des Verkehrswertes der Aktiven als zulässig. Die auf dem verdeckten Eigenkapital angefallenen Zinsen stellen verdeckte Gewinnausschüttungen dar und sind unter Ziffer 2 dem steuerbaren Reingewinn zuzurechnen.

### *20. Gesamtes steuerbares und satzbestimmendes Eigenkapital*

Das gesamte steuerbare Eigenkapital setzt sich aus der Summe der Ziffern 18 bis 20 zusammen.

### *21. Auf das Ausland entfallender Anteil*

Bei teilweiser Steuerpflicht im Ausland ist hier jener Teil des Eigenkapitals zum Abzug zu bringen, welcher aufgrund einer internationalen Steuerausscheidung dem Ausland zuzuweisen ist.

### *23. Auf andere Kantone entfallender Anteil*

Bei teilweiser Steuerpflicht in anderen Kantonen ist hier jener Teil des Eigenkapitals zum Abzug zu bringen, welcher aufgrund einer interkantonalen Steuerausscheidung den anderen Kantonen zuzuweisen ist.

### **Ergänzende Angaben**

### *25. Verlustverrechnung*

Vom Reingewinn der Steuerperiode können Verlustüberschüsse aus den sieben der Steuerperiode vorangehenden Geschäftsperioden abgezogen werden, soweit diese nicht bereits mit Reingewinnen der Vorperioden verrechnet werden konnten. Die Verlustverrechnung ist in Ziffer 25 detailliert nachzuweisen und in der Summe auf Ziffer 6 zu übertragen und mit dem steuerbaren Reingewinn der Steuerperiode zur Verrechnung zu bringen. Wird im Zusammenhang mit einer Sanierung eine Verrechnung von Verlusten, die vor mehr als sieben Jahren angefallen sind, geltend gemacht, so ist diese gesondert zu dokumentieren (Art. 86 Abs. 2 StG).

### *26. Frage an Immobiliengesellschaften*

Als Immobiliengesellschaft gilt nach den Kriterien des Bundesgerichtes eine Kapitalgesellschaft oder Genossenschaft, deren statutarischer Zweck oder tatsächliche Tätigkeit zur Hauptsache darin besteht, Grundstücke zu erwerben, zu verwalten, zu nutzen und zu veräussern. Sie hat in der Regel folgende Bedingungen **kumulativ** zu erfüllen:

- 1. Der Verkehrswert der Liegenschaft(en) hat mindestens zwei Drittel des Verkehrswertes der Gesamtaktiven zu betragen.
- 2. Mindestens zwei Drittel des Ertrages müssen aus den obgenannten Tätigkeiten stammen.

Handänderungen an der stimmenmässigen Mehrheit der Anteilsrechte einer Immobiliengesellschaft gelten als wirtschaftliche Handänderung und steuerbegründende Veräusserung bei der Grundstückgewinnsteuer (Art. 42 Abs. 2 StG). Zur Frage, ob eine Handänderung in der Deklarationsperiode stattgefunden hat, ist deshalb von Immobiliengesellschaften Stellung zu nehmen.

### *27. Besteuerung von Holding- und Domizilgesellschaften*

Die Voraussetzungen für eine privilegierte Besteuerung als Holding-, Domizil- oder Gemischte Gesellschaft sind in den Artikeln 89, 89a und 89b des kantonalen Steuergesetzes definiert und in entsprechenden Praxisfestlegungen der Steuerverwaltung erläutert. Wer den Antrag auf privilegierte Besteuerung erhebt, muss mit der Deklaration auch das ausgefüllte Formular 20 einreichen. Das Formular kann bei der kantonalen Steuerverwaltung angefordert werden.

### *Passivgesellschaften*

Gesellschaften mit den Merkmalen einer Domizilgesellschaft oder einer gemischten Gesellschaft mit

- 5. überwiegenden Passiveinkünften
- 6. aus in- oder ausländischen Konzerngesellschaften

entrichten eine Gewinnsteuer von 8.5 % auf den Gewinnen aus Passiveinkünften (Art. 87 Abs. 3 StG). Auf den übrigen Gewinnen bleiben die Privilegien der Domizil- bzw. gemischten Gesellschaft erhalten. Als Passiveinkünfte gelten insbesondere Kapitalerträge, Lizenz- und Patentabgaben, Pachtzinsen sowie Prämien aus Rückversicherungen. Auskünfte zu den Details der Besteuerung und Deklaration von **Passivgesellschaften** erhalten Sie in der Abteilung Revisorat der Steuerverwaltung (Telefon 081 257 33 60, E-Mail Revisorat@stv.gr.ch).

# **Hauptformular Vereine, Stiftungen, übrige juristische Personen mit Sitz im Kanton (Formular 11c)**

### *12. Verrechnung von Aufwendungen und Mitgliederbeiträgen*

Mitgliederbeiträge werden nicht zum steuerbaren Gewinn der Vereine gerechnet. Andererseits müssen diese Erträge mit jenen Aufwendungen verrechnet werden, welche nicht für die Erzielung steuerbarer Erträge entstehen, sondern der Zweckerfüllung des Vereins dienen, wie z.B. allg. Verwaltungskosten, Honorar des Verbandssekretärs, Trainerentschädigungen, Kosten der Mitgliederverwaltung, Bank- und Postcheckspesen, Verbandsbeiträge, Unterhalt und Abschreibungen von Mobiliar, Fahrhabe und Geräte etc. Um die Aufteilung der Aufwendungen erfassen zu können, empfiehlt sich für Vereine mit Geschäftsbetrieb oder ertragsbringenden Vereinsanlässen die Führung einer Spartenrechnung. Wenn ein Verein auf die Einreichung einer Spartenrechnung verzichtet, besteht Raum für die Annahme, dass die Vereinsmitglieder mindestens in der Höhe der Mitgliederbeiträge Aufwendungen konsumieren. Der Saldo aus den Mitgliederbeiträgen und diesen Aufwendungen ist auch im Saldo der Erfolgsrechnung enthalten.

Sind die Erträge aus statutarischen Mitgliederbeiträgen grösser als die verrechenbaren Aufwendungen, so kann im Umfang dieses Ertragsüberschusses der Reingewinn vermindert werden. Dieser Abzug ist in den Positionen 12.1 – 12.3 zu ermitteln und auf Position 4.2 zu übertragen. Überwiegen die Aufwendungen, welche nicht mit steuerbaren Erträgen im Zusammenhang stehen, so ist dieser Aufwandsüberschuss bereits im Saldo der Erfolgsrechnung berücksichtigt.

### *13. Reinvermögen bzw. Eigenkapital*

Die Daten sind der Jahresrechnung zu entnehmen. Juristische Personen, welche keine Jahresrechnung erstellen und dazu auch gesetzlich nicht verpflichtet sind, haben das Reinvermögen als Differenz zwischen Aktiven und Schulden bewertet zu Steuerwerten auszuweisen.

Wird das Reinvermögen aufgrund einer Jahresrechnung deklariert, so gehören folgende Positionen dazu:

- Reinvermögen bzw. Eigenkapital gemäss Jahresrechnung inkl. Gewinn- und Verlustvortrag
- alle Arten von Reserven und Rücklagen
- **Spezialfonds**
- Legate.

Diese Positionen sind gesamthaft als Summe in Ziffer 13.1 zu deklarieren. Die offenen Reserven, Rücklagen, Fonds und Legate sind zusätzlich einzeln unter Ziffer 13.2 aufzuführen. Da diese Positionen bereits in Ziffer 13.1 enthalten sind, dürfen sie jedoch nicht mehr auf die Totalspalte übertragen werden.

### *16. Weitere steuerrechtliche Korrekturen*

Als weitere steuerrechtliche Korrekturen sind hier zusätzliche Positionen aus der Bilanz aufzuführen, die Eigenkapital darstellen, wie z.B.:

- verdecktes Eigenkapital (siehe Ziffer 19 der Wegleitung zu Formular 11a)
- Bewertungsdifferenzen zwischen Buchwert und Steuerwert
- weitere Fonds.

Von Körperschaften des kantonalen Privatrechts nach Art. 59 ZGB und Art. 26 ff EGzZGB (Allmend-, Alp-, Flur-, Wald-, Brunnen-, Wässerungsgenossenschaften und dergleichen), welche nicht der Buchführungspflicht unterliegen und keine Jahresrechnung erstellen, ist das Hilfsformular "Körperschaften des kantonalen Privatrechts" (Formular 22) auszufüllen und einzureichen.

### **Personengesellschaften (Formular 11e)**

Zu den deklarationspflichtigen Personengesellschaften gehören die Kollektiv-/Kommanditgesellschaften sowie die Einfache Gesellschaft. Für diese Gesellschaftstypen sind für die steuerliche Deklaration dieselben Formulare zu verwenden. Es gelten für alle Personengesellschaften die nachfolgend aufgeführten Richtlinien zur Deklaration. Unterschiede werden in der vergleichenden Übersicht dargestellt.

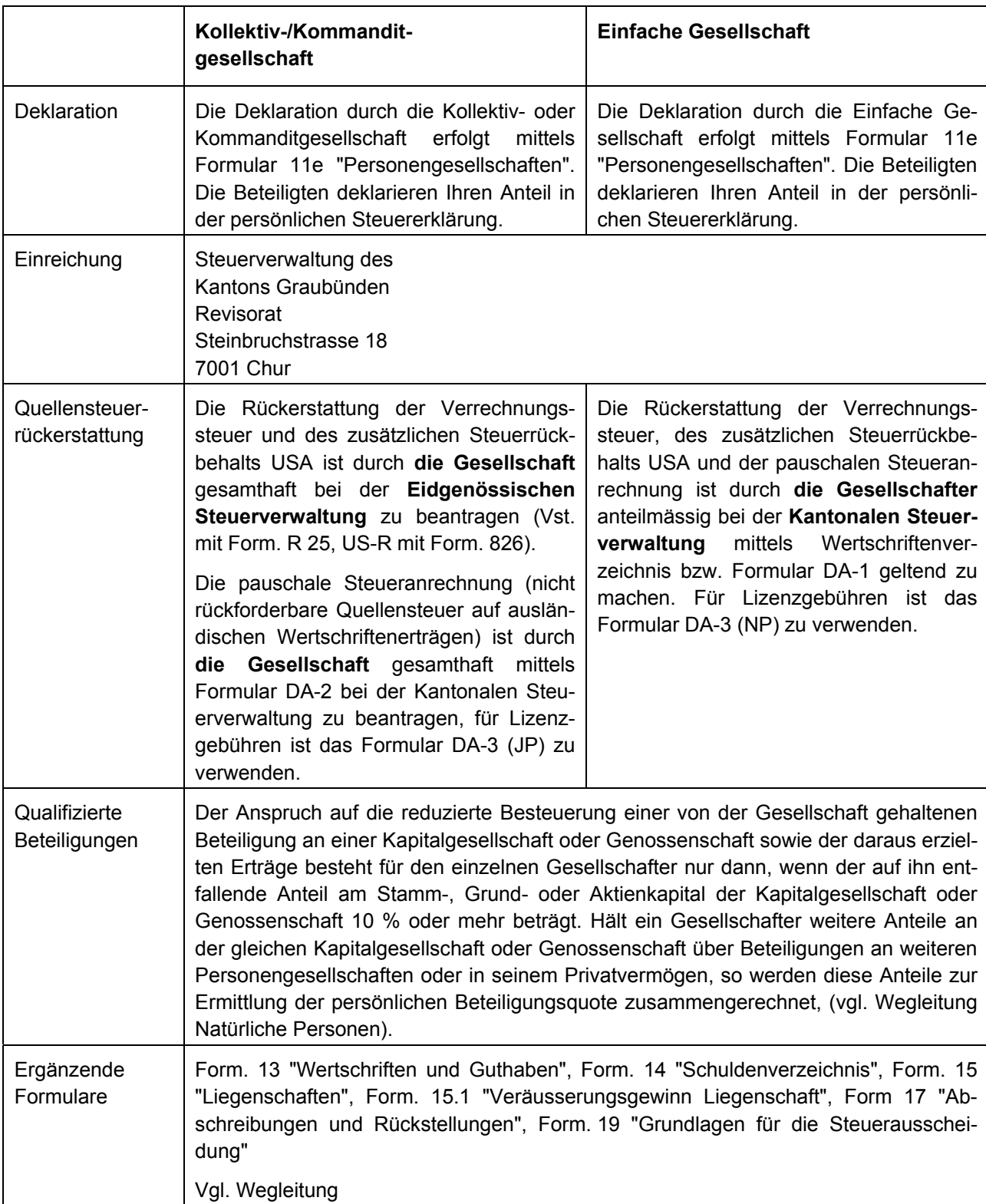

# **Vergleich Kollektiv-/Kommanditgesellschaften mit Einfacher Gesellschaft**

### **Einkommen**

### *1. Reingewinn / -verlust*

Anzugeben ist der **Reingewinn** des im Jahre 2013 abgeschlossenen Geschäftsjahres. Umfasst dieses mehr oder weniger als 12 Monate, so findet keine Umrechnung auf ein Jahr statt, sondern es ist auch in diesem Falle das tatsächliche Ergebnis des massgebenden Geschäftsjahres einzusetzen.

### *2. Aufrechnungen*

Anzugeben sind:

- **Steuern vom Einkommen und Vermögen sowie Liegenschaftensteuern** (nicht abzugfähig).
- **Persönliche Beiträge der Gesellschafter an Einrichtungen der beruflichen Vorsorge**. Beiträge an Einrichtungen der beruflichen Vorsorge (2. Säule) zu Gunsten von Gesellschaftern dürfen nur im Ausmass des Arbeitgeberanteils abgezogen werden. Der Arbeitnehmeranteil ist in der persönlichen Steuererklärung geltend zu machen. Nicht abzugsfähig sind sämtliche Beiträge an anerkannte Formen der gebundenen Selbstvorsorge (Säule 3a), das sind private Aufwendungen der Gesellschafter.
- **Zuwendungen für Zwecke der Wohlfahrt und für gemeinnützige Zwecke**, also auch diejenigen zu Gunsten des eigenen Geschäftspersonals. Soweit diese Zuwendungen zum Abzug zugelassen sind, werden sie unter Ziffer 2.1 berücksichtigt.
- Alle Beträge, die zu **Lasten der Erfolgsrechnung den offenen Reserven oder irgendwelchen aus der Bilanz nicht ersichtlichen Reservekonten** (z.B. fiktiven Kreditoren, Rückstellungen für Eigenversicherung oder für zukünftige Risiken usw.) **gutgeschrieben** worden sind.
- Geschäftsmässig **nicht begründete Abschreibungen und Rückstellungen**. Über den Umfang der zulässigen Abschreibungen und Rückstellungen gibt ein entsprechendes Merkblatt Auskunft. Dieses kann bei Bedarf unentgeltlich bei der kantonalen Steuerverwaltung bezogen werden.
- **Gewinne aus der Veräusserung von Gegenständen des Geschäftsvermögens**, soweit sie nicht bereits im ausgewiesenen Reingewinn enthalten sind. Als Gewinn gilt die Differenz zwischen dem Buchwert des veräusserten Gegenstandes und dem Erlös, vermindert um die bei früheren Veranlagungen nicht zum Abzug zugelassenen Abschreibungen. Hat die Gesellschaft Gegenstände des Geschäftsvermögens durch Übergabe an die Gesellschafter veräussert, so gilt als Erlös der Verkehrswert dieser Gegenstände im Zeitpunkt der Übergabe; wenn den Gesellschaftern ein niedrigerer Preis angerechnet worden ist, so ist die Differenz zwischen dem angerechneten Preis und dem Verkehrswert einzusetzen.
- **Buchgewinne aus der Höherbewertung** von Sachen und Rechten: Wenn Gegenstände des Geschäftsvermögens in den Büchern aufgewertet worden sind, so sind die dadurch entstandenen Buchgewinne, vermindert um die bei früheren Veranlagungen nicht zum Abzug zugelassenen Abschreibungen, anzugeben, soweit sie nicht bereits im ausgewiesenen Reingewinn enthalten sind.
- **Eingänge aus Verrechnungssteuer und aus ausländischen Quellensteuern** soweit sie nicht als Ertrag verbucht wurden.
- **Verrechnungssteuer**: Die zu Lasten der Gesellschaft abgezogene Verrechnungssteuer kann bei der Eidgenössischen Steuerverwaltung, Abteilung Rückerstattung, 3003 Bern, zurückverlangt werden, wo auch das erforderliche Antragsformular R 25 erhältlich ist. Voraussetzung des Rückerstattungsanspruchs ist, dass die verrechnungssteuerbelasteten Einkünfte und die rückforderbaren Verrechungssteuerbeträge ordnungsgemäss als Ertrag verbucht werden; es genügt nicht, wenn sie nur in der Steuererklärung als Ertrag deklariert werden. Vgl. die von der genannten Verwaltung herausgegebenen Merkblätter über die Verbuchung der verrechnungssteuerbelasteten Einkünfte (Merkblatt S-02.104 für doppelte Buchhaltung und Merkblatt S-02.105 für einfache Buchhaltung).

**Rückforderbare ausländische Quellensteuern**: Diese Beträge gehören zum Ertrag der ausländischen Kapitalanlagen und sind als Ertrag zu verbuchen. Aus praktischen Gründen wird es aber den Gesellschaften freigestellt, sie im Jahre des Abzuges oder erst im Jahre der Rückerstattung der Erfolgsrechnung gutzuschreiben.

**Pauschale Steueranrechnung** für ausländische Quellensteuern auf Dividenden, Zinsen und Lizenzgebühren aus bestimmten Staaten (siehe Merkblatt DA-M und Formular DA-2, für Lizenzgebühren Formular DA-3, die bei der Kantonalen Steuerverwaltung, Kanzlei Abteilung Revisorat erhältlich sind). Für die Beträge der pauschalen Steueranrechnung gilt hinsichtlich der Verbuchung das Gleiche wie für die rückforderbaren ausländischen Quellensteuern, d.h. sie sind spätestens im Jahre des Eingangs als Ertrag zu verbuchen.

### *4. Abzüge*

Als Abzüge kommen in Frage:

- Einlagen in die Arbeitsbeschaffungsreserve (ABR) gemäss Einlageschein und Kontoauszug, sofern nicht bereits der Erfolgsrechnung belastet, von Unternehmen, die zur Bildung von ABR berechtigt sind. (vgl. Kreisschreiben Nr. 6 der Eidgenössischen Steuerverwaltung vom 26. Mai 1989 samt Beilagen).
- Im Reingewinn enthaltene Entnahmen aus bereits als Gewinn versteuerten Rückstellungen oder Reserven.
- Nachholung früher besteuerter Abschreibungen, soweit diese in den Büchern nicht aktiviert worden sind.

Gemeinnützige Zuwendungen an steuerbefreite juristische Personen (Art. 36 lit. i StG) können nur in der persönlichen Steuererklärung der einzelnen Gesellschafter im Rahmen der Sozialabzüge geltend gemacht werden.

### *6. Gehälter, private Unkostenanteile und Naturalbezüge der Gesellschafter*

**Gehälter und gehaltsähnliche Bezüge**: Ist der Sitz der Kollektiv- oder Kommanditgesellschaft nicht identisch mit jenem des Wohnsitzes der Gesellschafter, so ist der Gewinnanteil dem Sitz der Gesellschaft und das Gehalt der Wohnsitzgemeinde der Gesellschafter zur Besteuerung zuzuweisen. In einer interkantonalen Übereinkunft haben die Mehrzahl der Kantone Regeln entwickelt, die festlegen, in welchem Verhältnis das Gesamteinkommen je Gesellschafter in Lohn und Gewinn aufgeteilt wird. Der Kanton Graubünden wendet diese Regeln auch für die interkommunale Steuerausscheidung an. Diese Zuteilung erfolgt unabhängig der tatsächlichen Verbuchung von Lohn und Gewinn. Sie verändert das Gesamteinkommen nicht, sondern hat einzig Konsequenzen bezüglich der steuerbaren Einkommensquoten je Domizil.

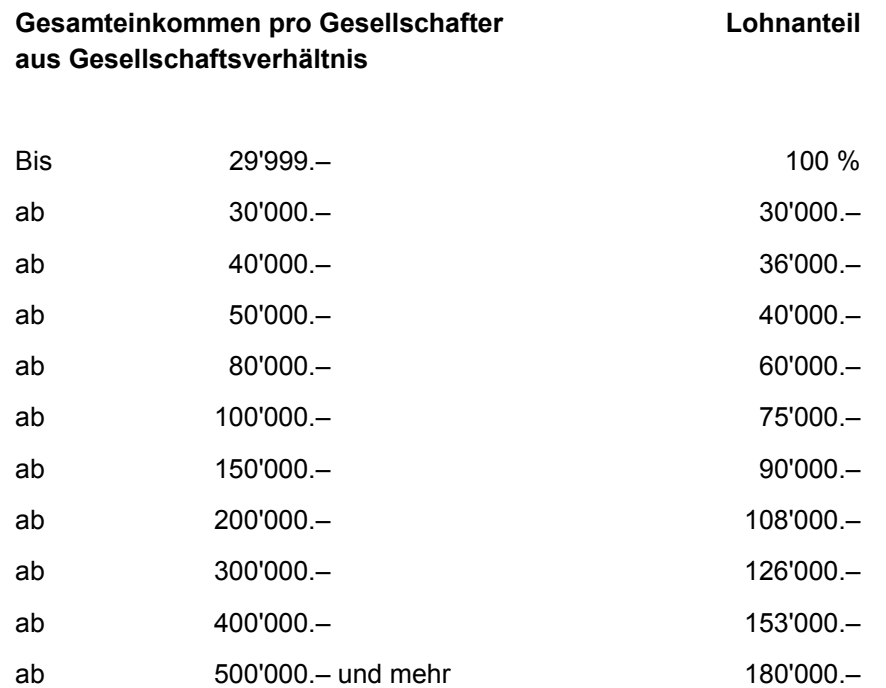

Abweichungen von dieser Regelung sind nur möglich, wenn Abmachungen bestehen, mit welchen alle von der Ausscheidung betroffenen Gemeinden einverstanden sind.

**Private Unkostenanteile und Naturalbezüge** der Gesellschafter sind so weit anzugeben, als sie nicht bereits der Erfolgsrechnung gutgeschrieben und den Privatkonten belastet worden sind. In Betracht kommen also die überhaupt nicht verbuchten Anteile und Bezüge oder, wenn zu wenig verbucht worden ist, die für die Berechnung des steuerbaren Einkommens noch zu berücksichtigenden Mehrbeträge. Die Naturalbezüge sind hierbei zum Marktwert anzurechnen, d.h. zu dem Betrag, den die Gesellschafter ausserhalb ihres Geschäftes dafür hätten bezahlen müssen.

Näheren Aufschluss über die Bewertung der Naturalbezüge und der privaten Unkostenanteile gibt das **Merkblatt N1/2007**, das insbesondere Ansätze für die Bewertung der Warenbezüge aus Bäckereien und Konditoreien, Lebensmittelgeschäften, Milchhandlungen, Metzgereien, Restaurants und Hotels sowie Normen für die Bemessung des Privatanteils an den Autokosten enthält. Dieses Merkblatt ist in dieser Wegleitung integriert.

**Mietwert der von Gesellschaftern selbstbewohnten Wohnungen in Liegenschaften der Gesellschaft**: Gemäss Art. 22 Abs. 2 StG werden für die am Wohnsitz dauernd selbstbewohnte Liegenschaft nur 70 % (Kanton) bzw. 80 % (Bund) des wirklichen Mietwertes besteuert. Sofern die Voraussetzungen erfüllt sind, gilt diese Bestimmung auch für Teilhaber an Kollektiv- und Kommanditgesellschaften, welche die Liegenschaft der Gesellschaft bewohnen.

Im Fragebogen für Kollektiv- und Kommanditgesellschaften muss der **volle Mietwert** entweder bereits im Reingewinn unter Ziffer 1 enthalten oder aber unter Ziffer 6.3 deklariert sein. Der zulässige Abzug von 30 % bzw. 20 % ist **nicht** im Fragebogen der Gesellschaft sondern in der persönlichen Steuererklärung der einzelnen Gesellschafter geltend zu machen.

### **Vermögen**

Für den Vermögensstand sind die Verhältnisse am Ende des in der Steuerperiode 2013 abgeschlossenen Geschäftsjahres (Art. 68 Abs. 2 StG) massgebend.

### *10. Aktiven*

10.2: Das **Betriebsinventar** (Maschinen, Mobilien, Werkzeuge, Fahrzeuge, Instrumente usw.), das zum Geschäftsvermögen gehört, wird zu dem für die Einkommenssteuer massgebenden Wert, in der Regel zum Buchwert, versteuert. Für das landwirtschaftliche Betriebsinventar gilt, wenn kein Buchwert vorhanden ist, der Verkehrswert.

10.3: **Vorräte/Warenlager**. Der Steuerwert bemisst sich nach dem für die Einkommenssteuer massgebenden Wert, in der Regel nach dem Buchwert.

10.4: **Debitoren** sind ordentlicherweise mit dem vollen Forderungsbetrag zu deklarieren. Bei bestrittenen oder unsicheren Forderungen kann dem Grade der Verlustwahrscheinlichkeit angemessen Rechnung getragen werden. Richtlinien, in welchem Ausmass Delkredere-Rückstellungen ohne besonderen Nachweis zugelassen werden, gibt das Merkblatt über Abschreibungen und Rückstellungen im Anhang zur vorliegenden Wegleitung. Für angefangene Arbeiten gelten als Steuerwert die Anschaffungs- oder Herstellungskosten.

10.9: **Übrige Aktiven** sind zum Verkehrswert einzusetzen.

### *12. Passiven*

Es dürfen nur Schulden angegeben werden, die am Ende des Geschäftsjahres tatsächlich bestanden haben. Nicht als Schulden gelten die Kapitaleinlagen der Gesellschafter sowie die bloss buchmässigen Passiven, denen keine Schuldverpflichtungen zugrunde liegen (z.B. Bewertungsposten, diese sind bereits bei der Bewertung der Aktiven zu berücksichtigen).

Auf Verlangen der Veranlagungsbehörde ist ein detailliertes Verzeichnis der Schulden mit Angaben der Gläubiger und der geleisteten Sicherheiten einzureichen und die Verzinsung der Schulden nachzuweisen.

### *15. Guthaben und Schulden der Gesellschafter gegenüber der Gesellschaft*

Die Guthaben der Teilhaber und Kommanditäre gegenüber der Gesellschaft, die unter den Passiven als Schulden der Gesellschaft in Abzug gebracht wurden, sind hier wieder aufzuführen und zum Reinvermögen der Gesellschaft hinzuzurechnen, damit sich unter Ziffer 18 der Gesamtbetrag des von den Teilhabern und Kommanditären bei der Gesellschaft angelegten Vermögens ergibt.

### *17. Gesellschafteranteile am Einkommen, Eigenmietwert Gesellschafterwohnungen*

Die in der Totalkolonne sich ergebenden Totalbeträge sind von den einzelnen Gesellschaftern in ihren persönlichen Steuererklärungen unter der entsprechenden Ziffer als Einkommen aus selbständiger Erwerbstätigkeit zu deklarieren. Ergeben sich Verluste, so sind diese in den persönlichen Steuererklärungen mit einem davor gesetzten Minuszeichen einzutragen und können mit anderem Einkommen verrechnet werden.

Vergessen Sie nicht die Sozialversicherungsbeiträge richtig zu deklarieren, damit beseitigen Sie Unklarheiten bei der Abstimmung mit der persönlichen Steuererklärung und vermeiden Rückfragen.

### *18. Gesellschafteranteile am Vermögen*

Die sich in den letzten Kolonnen ergebenden Beträge sind von den einzelnen Gesellschaftern in der persönlichen Steuererklärung als Vermögen, das bei Kollektiv- oder Kommanditgesellschaften angelegt ist, zu deklarieren.

# **Hilfsformulare**

# **Bescheinigung über Leistungen an Gesellschafter, Mitglieder der Verwaltung, der Geschäftsführung sowie diesen nahe stehenden Personen (Formular 12)**

Pro Verwaltungsrat, Aktionär/Gesellschafter und diesen nahe stehenden Personen ist ein separates Formular (inklusive Kontokopien, welche die betreffenden Darlehens- und Kontokorrentbeziehungen vollständig dokumentieren) auszufüllen und einzureichen. Wird dieses Formular nicht oder nicht wahrheitsgetreu ausgefüllt, liegt ein Verstoss gegen die Bescheinigungspflicht vor, welche mit Busse bestraft werden kann (vgl. Art. 127 f. und 173 StG). Indem Sie das Formular vollständig und wahrheitsgetreu ausfüllen und unterzeichnen, ersparen Sie sich auch Rückfragen. Sind mehrere Familienmitglieder Bezüger von Leistungen (Vergütungen, Privatanteile), so ist für jedes ein Formular auszufüllen.

Gesellschaften, die unter einheitlicher wirtschaftlicher Leitung stehen (Stimmenmehrheit), gelten untereinander als nahe stehend. **Darlehens- und Kontokorrentbeziehungen zwischen nahe stehenden Gesellschaften sind mit Kontokopien zu dokumentieren**. Die Bescheinigung muss für nahe stehende Gesellschaften nicht ausgefüllt werden.

Die Erläuterungen auf dem Formular sollen Ihnen helfen, dieses richtig auszufüllen. Richtlinien für die Bewertung von Naturalbezügen und privaten Unkostenanteilen von Beteiligten können dem Merkblatt über Naturalbezüge von Selbständigen entnommen werden. Dieses Merkblatt ist ebenfalls in dieser Wegleitung zu finden (vgl. Inhaltsverzeichnis).

# **Wertschriften und Guthaben (Formular 13)**

Erklärungen auf dem Formular beachten. **Speziell**: Der Steuerwert der deklarierten Vermögenswerte muss von den übrigen juristischen Personen (Vereine, Stiftungen etc.) sowie den Personengesellschaften (Kollektiv-/Kommanditgesellschaften) deklariert werden. **Kapitalgesellschaften und Genossenschaften** müssen den **Steuerwert** der deklarierten Vermögenswerte **nicht** angeben.

### **Schuldenverzeichnis (Formular 14)**

Erklärungen auf dem Formular beachten. **Neu**: Bestehen Schulden gegenüber Gesellschaftern, Beteiligten, Mitgliedern eines Organs (Verwaltung, Geschäftsleitung, usw.), diesen nahe stehenden Personen (z. B. Familienangehörige) oder bei wirtschaftlich verbundenen Unternehmungen, so ist dies mit dem Code 01 beim entsprechenden Gläubiger zu deklarieren. Gleichzeitig ist zu diesen Schuldpositionen eine Kopie des betreffenden Kontoauszuges einzureichen.

# **Liegenschaften (Formular 15)**

### **1. Verzeichnis der Liegenschaften**

### **Typen**

### **Kapitalanlageliegenschaften**

Liegenschaften, welche als Kapitalanlage der Unternehmung nur mittelbar durch ihren Ertrag dienen, z.B. Miethäuser.

### **Handelsobjekte**

Liegenschaften von Liegenschaftenhändlern oder Generalbauunternehmern, welche bei diesen typischerweise Gegenstand der wirtschaftlichen Tätigkeit bilden und deshalb Umlaufsvermögen darstellen.

### **Betriebsliegenschaften**

Liegenschaften, die der Unternehmung unmittelbar durch ihre Grundfläche oder ihre Räumlichkeit als Betriebsmittel zur Erreichung des betrieblichen Zweckes dienen, z. B. Lagerplätze, Lagerhäuser, Büroräumlichkeiten, Fabriken.

### **2. Liegenschaftsertrag**

Für Handelsobjekte und Kapitalanlageliegenschaften ist zum Zwecke der Steuerausscheidung der Nettoertrag je Liegenschaft zu ermitteln. Für Betriebsliegenschaften wird hingegen kein Liegenschaftenertrag berechnet.

Die **Bruttoerträge** von Handelsobjekten und Kapitalanlageliegenschaften sind den einzelnen Liegenschaften **objektmässig** zuzuordnen.

Die zurechenbaren **Gewinnungskosten** sind ebenfalls **objektmässig** zuzuordnen. Dazu gehören die **Unterhaltskosten, die Gebühren, die Liegenschaftensteuern, die Versicherungsprämien** aber auch die **Abschreibungen**, welche direkt den einzelnen Liegenschaften zugeordnet werden können.

Wurde die Verwaltung von **Dritten** besorgt, so sind die **Verwaltungskosten** grundsätzlich objektmässig zu verteilen, ist eine solche Zuordnung nicht möglich, sind sie im Verhältnis der Bruttoerträge auf die einzelnen Liegenschaften aufzuteilen. Hat die Steuerpflichtige die Verwaltung **selbst** besorgt, ist ein pauschaler Abzug von 5 % ohne Nachweis der tatsächlichen Kosten zulässig. Übersteigen die geltend gemachten Verwaltungskosten 5 % des Bruttoertrages, sind sie zu begründen bzw. belegmässig nachzuweisen.

Die **Schuldzinsen** werden proportional im Verhältnis der Aktiven verlegt. Ausnahme: Die Schuldzinsen für Handelsobjekte werden im Regelfall objektmässig zugewiesen. Diese Zuordnung erfolgt auf dem Formular 19 "Grundlagen für die Steuerausscheidung", unter Ziffer 4.3 Schuldzinsen.

Die anteiligen **Steuern** sind ebenfalls in Formular 19 unter Ziffer 4.4 den einzelnen Steuerdomizilen zuzurechnen. Die kantonalen und kommunalen Steuern sind objektmässig zuzuordnen, die Direkte Bundessteuer proportional nach einem geeigneten Schlüssel, zum Beispiel im Verhältnis der kantonalen und kommunalen Steuern, der Bruttoerträge etc.

# **Veräusserungsgewinn Liegenschaft (Formular 15.1)**

Dieses Hilfsformular ist auszufüllen

- von juristischen Personen / Gesellschaften mit Sitz in Graubünden: **für jede im Geschäftsjahr veräusserte Liegenschaft im In- und Ausland**.
- von ausländischen Gesellschaften mit schweizerischem Hauptsteuerdomizil in Graubünden: **für jede im Geschäftsjahr veräusserte, in der Schweiz gelegene Liegenschaft.**

Anstelle des ausgefüllten Formulars können auch eigene Aufstellungen mit den entsprechenden Angaben eingereicht werden. Für **Kapitalanlageliegenschaften und Handelsobjekte** von Liegenschaftenhändlern ist der **Kapitalgewinn**, für **Betriebsliegenschaften** der **Wertzuwachsgewinn** zu deklarieren.

# **Angaben über Beteiligungen (Formular 16)**

Dieses Formular ist einzureichen, wenn eine Ermässigung der Gewinnsteuer (**Beteiligungsabzug**) gemäss Art. 69 und 70 DBG sowie Art. 88 und 88a StG **beansprucht** wird oder die Gestehungskosten für eine massgebliche Beteiligung geändert haben (auch wenn der Abzug für die betreffende Periode nicht geltend gemacht wird).

### **Kapitalgewinn aus Beteiligungen (Formular 16.1)**

Wird eine Beteiligung veräussert, für welche der Beteiligungsabzug auf dem Kapitalgewinn gemäss Art. 88a StG beansprucht werden kann, so ist für jede ganz oder teilweise veräusserte Beteiligung ein Exemplar dieses Formulars auszufüllen. Das Ausfüllen wird Ihnen erleichtert, wenn Sie die Hinweise und Erläuterungen auf dem Formular selbst beachten.

# **Abschreibungen und Rückstellungen (Formular 17)**

Auf diesem Formular sind **sämtliche Abschreibungen auf Konti / Positionen des Anlagevermögens** (Seite 1), **Angaben über die Bewertung des Warenlagers** (Seite 2) sowie **Details zu den transitorischen Passiven und Rückstellungen** (Seite 2) zu deklarieren. Ein **Merkblatt über Abschreibungen und Rückstellungen** finden Sie dieser Wegleitung beigefügt.

Die Deklaration zu den einzelnen Formularziffern kann entweder auf dem Formular oder mittels eigenen Aufstellungen mit **allen** entsprechenden Angaben oder Kopien der betreffenden Kontoblätter eingereicht werden.

Mit den folgenden Beispielen soll gezeigt werden, wie das Formular Abschreibungen ausgefüllt werden muss, wenn auch Sofortabschreibungen berücksichtigt werden sollen. Sofortabschreibungen können auf Investitionen des laufenden Jahres (= aktuelles Geschäftsjahr) und des Vorjahres im Rahmen des Merkblattes getätigt werden. Für die richtige Ermittlung sind bei den Angaben zu Sofortabschreibungen nur jene Investitionen, für welche im aktuellen Jahr Sofortabschreibungen geltend gemacht werden, aufzuführen. Objekte auf denen bereits im Vorjahr die gesamten möglichen Sofortabschreibungen getätigt wurden, sind nicht mehr aufzuführen.

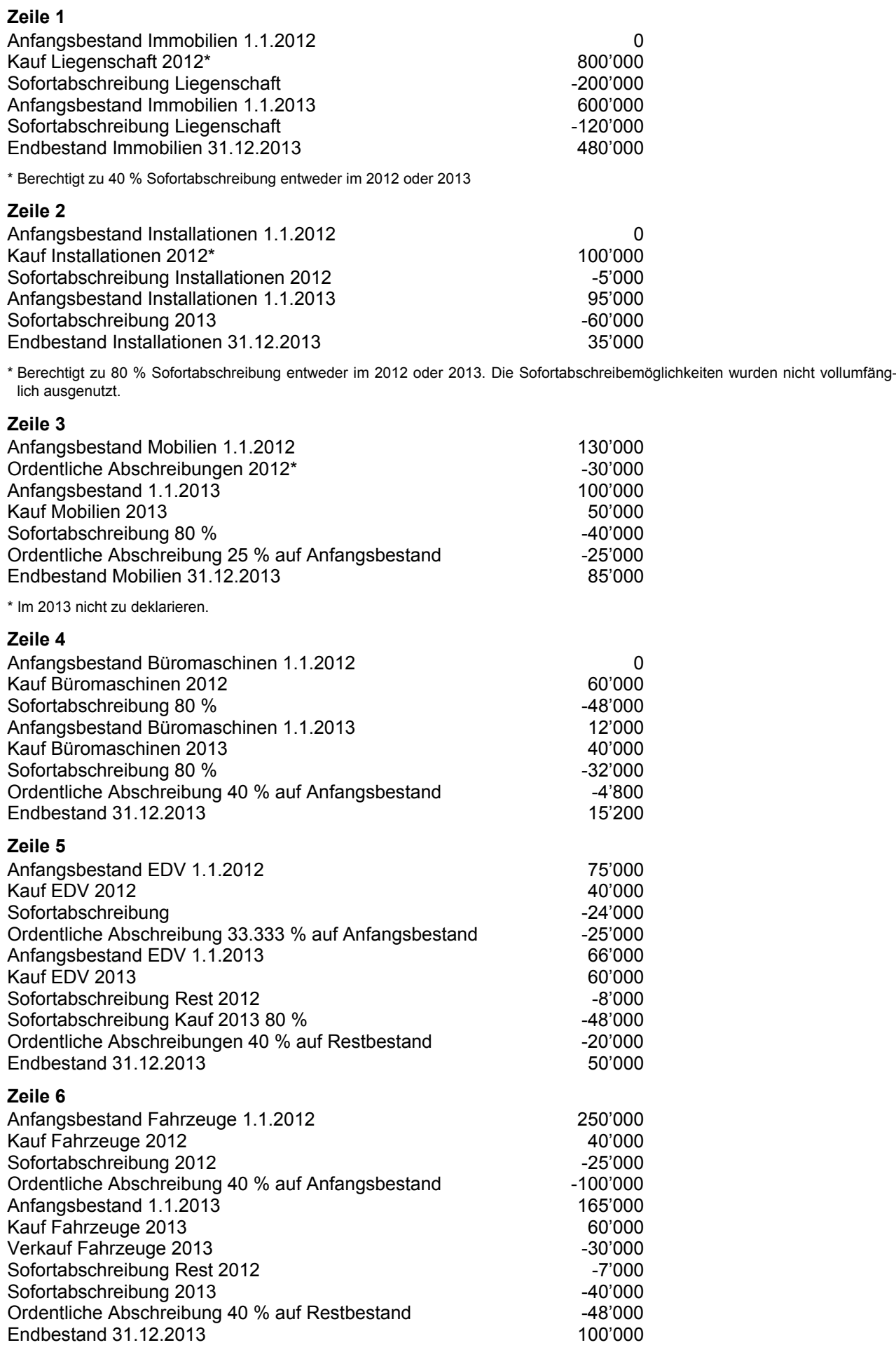

# **Abschreibungen und Rückstellungen, Seite 1 (Formular 17)**

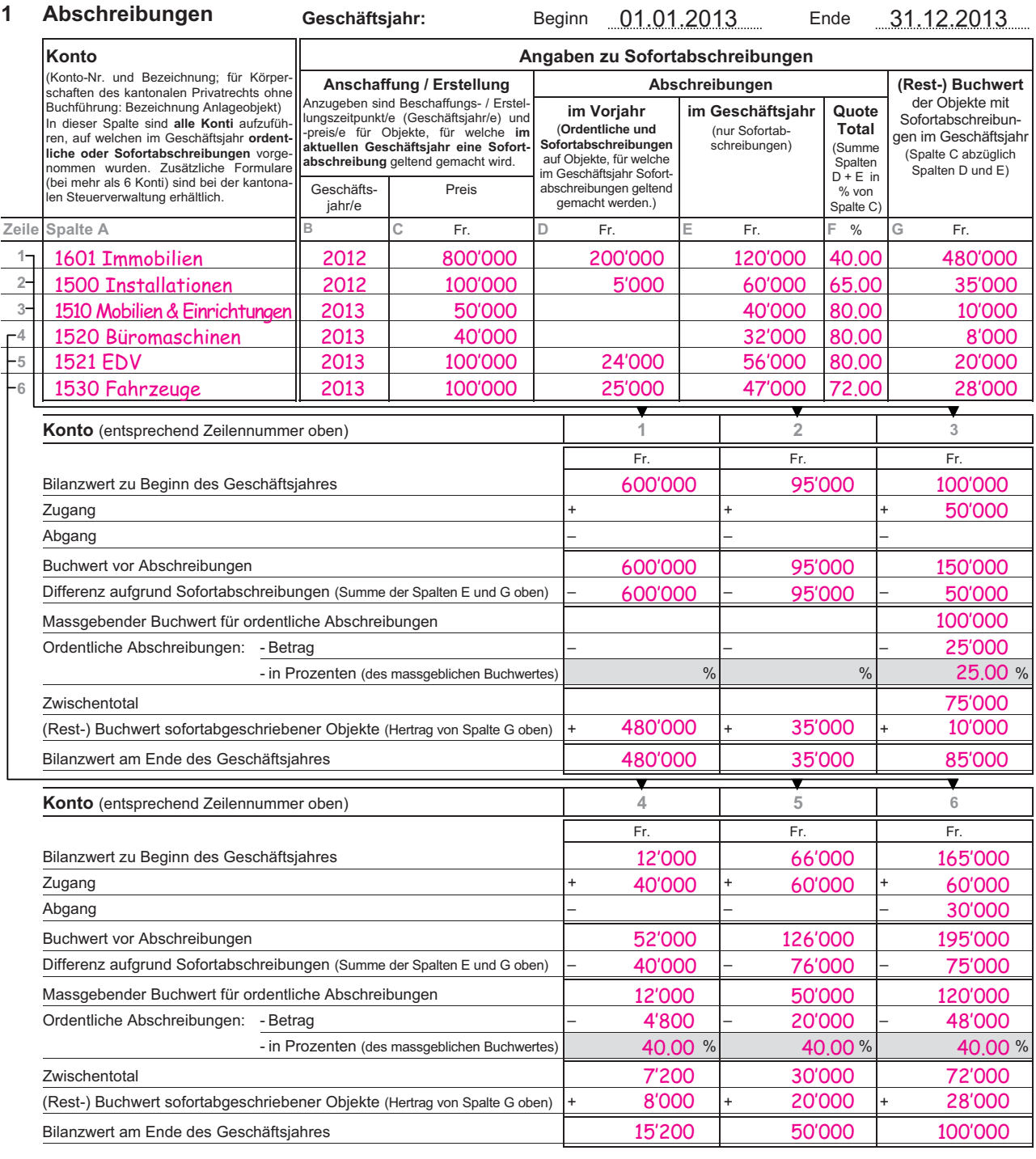

### **Grundlagen für die Steuerausscheidung (Formular 19)**

Bestehen für eine Gesellschaft steuerliche Anknüpfungspunkte auch ausserhalb der Sitzgemeinde, ist dieses Formular auszufüllen. Eine beschränkte Steuerpflicht entsteht beispielsweise aufgrund einer Betriebsstätte oder von Grundeigentum (vgl. Art. 75 StG). Die Deklarationspflicht kann auch durch Einreichung eigener Aufstellungen mit den entsprechenden Angaben erfüllt werden.

Das Formular enthält Hinweise und eine Anleitung, wie es ausgefüllt werden soll. Zu den Punkten **4.3 Schuldzinsen** und **4.4 Anteilige Steuern** finden Sie präzisierende Hinweise auch bei den Erläuterungen dieser **Wegleitung zu Formular 15 Liegenschaften**.

# **Holding und Domizilgesellschaften (Formular 20)**

Dieses Formular ist auszufüllen, wenn das Holdingprivileg gemäss Art. 89 und 92 StG oder das Domizilprivileg im Sinne von Art. 89a, 89b und 92 StG beansprucht wird. Ergänzende Angaben zu den Anspruchsgrundlagen sind in den Praxisfestlegungen zu Holding-, Domizil- und Gemischten Gesellschaften zu finden.

# **Körperschaften des kantonalen Privatrechts (Formular 22)**

Dieses Formular ist **nur** von Körperschaften des kantonalen Privatrechts nach Art. 59 ZGB und Art. 26 ff. EGzZGB (Allmend-, Alp-, Flur-, Wald-, Brunnen-, Wässerungsgenossenschaften usw.) einzureichen, **welche keine Jahresrechnung erstellen**.

# **Zinssätze 2013 für die Berechnung der geldwerten Leistungen**

Die Gewährung unverzinslicher oder ungenügend verzinster Vorschüsse an Aktionäre / Gesellschafter oder an ihnen nahe stehende Dritte stellt eine geldwerte Leistung dar. Dasselbe gilt für übersetzte Zinsen, die auf Guthaben der Beteiligten oder ihnen nahe stehenden Personen vergütet werden. **Solche geldwerte Leistungen unterliegen** gemäss Artikel 4 Absatz 1 Buchstabe b VStG (Bundesgesetz über die Verrechnungssteuer vom 13. Oktober 1965) und Artikel 20 Absatz 1 VStV (Vollziehungsverordnung vom 19. Dezember 1966) **der Verrechnungssteuer von 35 % und sind auf Formular 102 spontan anzumelden**. Für die Bemessung derselben stellt die Eidg. Steuerverwaltung, Hauptabteilung Direkte Bundessteuer, Verrechnungssteuer, Stempelabgaben seit **1. Januar 2012** auf folgende Zinssätze ab:

|                |                                                                                                    |                               | <b>Zinssatz</b>                                       |
|----------------|----------------------------------------------------------------------------------------------------|-------------------------------|-------------------------------------------------------|
| 1              | Für Vorschüsse an Beteiligte (in Schweizer Franken)                                                                |                               | mindestens:                                           |
| 1.1            | aus Eigenkapital finanziert und wenn kein Fremdkapital<br>verzinst werden muss                                     |                               | $1\frac{1}{2}\%$                                      |
| 1.2            | aus Fremdkapital finanziert                                                                                        | Selbstkosten +<br>mindestens  | $\frac{1}{4}$ - $\frac{1}{2}$ % *<br>$1\frac{1}{2}\%$ |
| $\overline{2}$ | Für Vorschüsse von Beteiligten (in Schweizer Franken)                                                              |                               |                                                       |
|                |                                                                                                    | höchstens:                    |                                                       |
|                |                                                                                                    | Wohnbau und<br>Landwirtschaft | Industrie und<br>Gewerbe                              |
| 2.1            | Liegenschaftskredite:                                                                                              |                               |                                                       |
|                | - bis zu einem Kredit in der Höhe der ersten Hypothek,<br>d.h. 3/ <sub>3</sub> des Verkehrswertes der Liegenschaft | $1\frac{1}{2}$ %              | $\frac{0}{0}$<br>2                                    |
|                | - Rest                                                                                                    |                               | $2\frac{1}{4}$ % ** 2 $\frac{3}{4}$ % **              |
|                | wobei folgende Höchstsätze für die Fremdfinanzierung gelten:                                                       |                               |                                                       |
|                | 7. Bauland, Villen, Eigentumswohnungen, Ferienhäu-<br>ser und Fabrikliegenschaften bis 70 % vom Ver-<br>kehrswert  |                               |                                                       |
|                | Übrige Liegenschaften bis 80 % vom Verkehrswert<br>8.                                                              |                               |                                                       |
| 2.2            | Betriebskredite                                                                                                    |                               |                                                       |
|                | bei Handels- und Fabrikationsunternehmen                                                                           |                               | $3\frac{3}{4}$ % **                                   |
|                | bei Holding- und Vermögensverwaltungsgesellschaften                                                                |                               | $3\frac{1}{4}$ % **                                   |

 $*$  - bis und mit CHF 10 Mio.  $\frac{1}{2}$  % - über CHF 10 Mio. ¼ %

<sup>\*\*</sup> Bei der Berechnung der steuerlich höchstzulässigen Zinsen ist auch das allfällig bestehende verdeckte Eigenkapital zu beachten. Es wird hierzu auf das Kreisschreiben Nr. 6 der direkten Bundessteuer vom 6. Juni 1997 verwiesen, welches auch für die Belange der Verrechnungssteuer und Stempelabgaben massgebend.

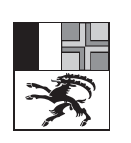

**Praxisfestlegung Steuerverwaltung Graubünden**

### **Abschreibungen und Rückstellungen**

**StG 32, 81;** ABzStG 18 ff.

**DBG 28, 29, 62, 63** 

# **1. ABSCHREIBUNGEN**

### **1.1 Allgemeine Regeln**

a) Abschreibungen auf Gegenständen des Geschäftsvermögens müssen geschäftsmässig begründet sein. Den direkten Abschreibungen gleichgestellt sind Einlagen in Abschreibungs-, Amortisations-, Erneuerungs- oder Tilgungsfonds (indirekte Abschreibungen).

Die Höhe der Abschreibungssätze, der Zuschläge für Überabschreibungen und die Sätze für die Sofortabschreibungen wurde von der Regierung festgelegt (RB 1256/1993; Kantonsamtsblatt vom 11.6.1993).

- b) Die Abschreibungen sind durch eine geordnete Buchhaltung und vollständige Inventare nachzuweisen. Nicht buchführungspflichtige Steuerpflichtige, die keine Buchhaltung führen, haben die Abschreibungen in einer fortlaufenden Abschreibungstabelle aufzulisten.
- c) Die Abschreibungen können vom Buchwert oder vom Anschaffungswert berechnet werden. Die einmal gewählte Abschreibungsmethode ist beizubehalten. Wird vom Anschaffungswert abgeschrieben, sind die Abschreibungssätze, die vom Buchwert ausgehen, um die Hälfte zu reduzieren.
- d) Die unter Ziffer 1.2 aufgeführten Abschreibungssätze entsprechen der normalen Wertverminderung. Höhere Abschreibungen können steuerlich nur dann zugelassen werden, wenn die steuerpflichtige Person die höhere Wertverminderung in der Bemessungsperiode nachweist.
- e) Die Wertverminderungen auf Wertschriften und Beteiligungen sind in aller Regel vorübergehender Natur. Diesen Wertverminderungen kann nicht mittels Abschreibungen, sondern lediglich mittels Wertberichtigungen Rechnung getragen werden. Eine Abschreibung ist nur dann zulässig, wenn der Steuerpflichtige nachweist, dass die Wertverminderung endgültig ist. Die Veranlagungsbehörde kann die geschäftsmässige Begründetheit der zugelassenen Wertberichtigungen in jeder Steuerperiode überprüfen.
- f) Die Nachholung von Abschreibungen ist im Rahmen der Verlustverrechnungsmöglichkeiten zulässig, sofern die notwendigen Abschreibungen in den betreffenden Jahren wegen schlechten Geschäftsganges nicht vorgenommen werden konnten und ein Nachholbedarf nachgewiesen wird.
- g) Die Wertzerlegung eines Aktivums ist steuerlich nicht zulässig, wenn damit höhere Abschreibungssätze erwirkt werden sollen.
- h) Übermässige Abschreibungen, welche über die Normalsätze und die tatsächliche Wertverminderung hinausgehen, werden zum steuerbaren Einkommen/Gewinn hinzugerechnet und erhöhen damit die Einkommens-/Gewinnsteuerwerte oder werden im Einmalerledigungsverfahren abgerechnet. Das Einmalerledigungsverfahren besteht in einem einmaligen Zuschlag zum steuerbaren Einkommen/Gewinn, womit die Progressions- und Zinsvorteile ausgeglichen werden. Die Einkommens-/Gewinnsteuerwerte werden durch das Einmalerledigungsverfahren nicht verändert.

In der Regel findet für die Korrektur übermässiger Abschreibungen das Einmalerledigungsverfahren Anwendung. Die steuerpflichtige Person kann jedoch die volle Aufrechnung mit Korrektur der Einkommens-/Gewinnsteuerwerte verlangen.

i) Sofortabschreibungen können im Rahmen von Ziffer 1.6 geltend gemacht werden. Wurden Sofortabschreibungen zugelassen, gilt der Restwert als Anlagewert und können weitere Abschreibungen nur von diesem Restwert vorgenommen werden.

Sofortabschreibungen sind nur für Objekte mit relativ hoher Wertverminderung zulässig. Für Wohnhäuser, Geschäftshäuser, Büro- und Bankgebäude, Warenhäuser etc. sind keine Sofortabschreibungen möglich.

Sofortabschreibungen stellen, soweit sie die Normalabschreibungssätze übersteigen, ausserordentliche Aufwendungen dar.

j) Vorliegende Praxisfestlegung findet sowohl für die Kantonssteuer als auch für die direkte Bundessteuer Anwendung.

Nach dem DBG können Aktiven, die zum Ausgleich von Verlusten aufgewertet wurden, nur abgeschrieben werden, wenn die Aufwertung handelsrechtlich zulässig war und die Verluste im Zeitpunkt der Abschreibung noch verrechenbar gewesen wären.

#### **1.2 Abschreibungssätze für geschäftliche Betriebe**

Es gelten die folgenden Sätze für Normalabschreibungen und Zuschläge für Überabschreibungen:

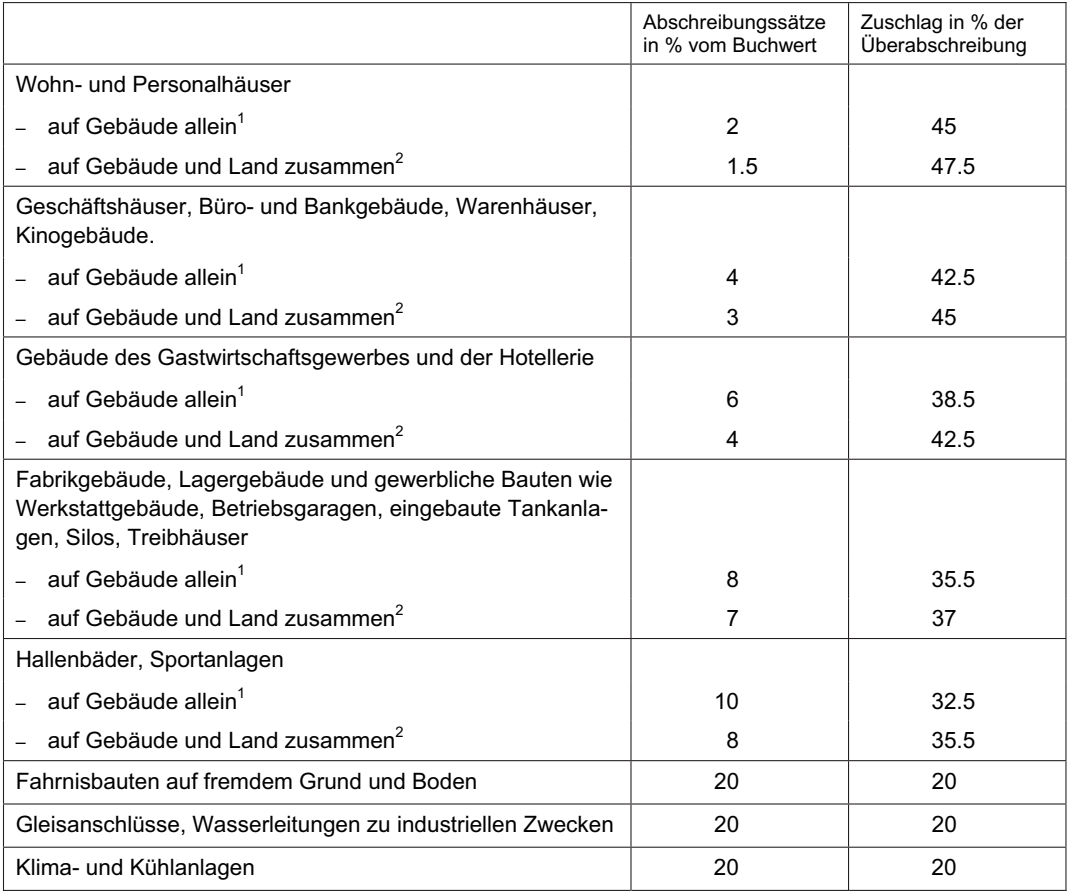

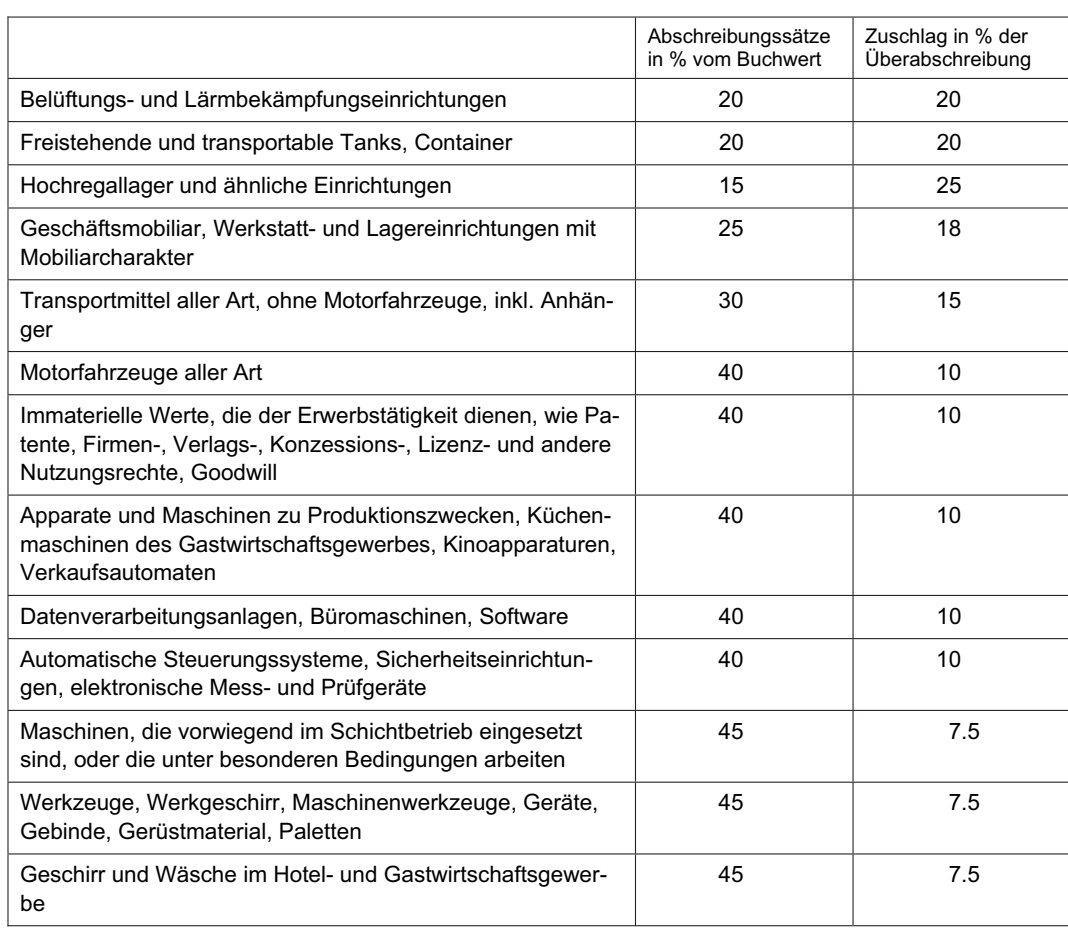

<sup>1</sup> Der höhere Abschreibungssatz für Gebäude allein setzt voraus, dass Gebäude und Land separat bilanziert werden. Auf dem Land können in diesem Fall steuerlich keine Abschreibungen vorgenommen werden.

2 Dieser Satz ist anzuwenden, wenn Gebäude und Land zusammen bilanziert werden. Es darf jedoch nicht unter den Anlagewert bzw. den tieferen wirklichen Wert des Landes abgeschrieben werden.

### **1.3 Abschreibungssätze für Luftseilbahnen, Skilifte etc.**

Die Abschreibungssätze für Luftseilbahnen, Skilifte etc. werden in einer separaten Praxisfestlegung aufgeführt (032-01-02).

### **1.4 Landwirtschaftliche Betriebe**

Für landwirtschaftliche Betriebe findet das Merkblatt der Eidgenössischen Steuerverwaltung über Abschreibungen (A/1993, Land-/Forstwirtschaft) Anwendung. Die Abschreibungssätze werden in der Wegleitung für landwirtschaftliche Betriebsinhaber aufgeführt.

### **1.5 Sonderfälle**

a) Energiesparende Einrichtungen

Wärmeisolierungen an bestehenden Gebäuden, Anlagen zur Umstellung des Heizungssystems oder zur Nutzbarmachung der Sonnenenergie sowie andere energiesparende Vorkehrungen können im ersten und zweiten Jahr bis zu 50 % vom Buchwert und in den darauf folgenden Jahren zu den für die betreffenden Anlagen üblichen Sätzen abgeschrieben werden.

b) Umweltschutzanlagen

Gewässer-, Lärmschutz- und Abluftreinigungsanlagen können im ersten und im zweiten Jahr bis zu 50 % vom Buchwert und in den darauf folgenden Jahren zu den für die betreffenden Anlagen üblichen Sätzen abgeschrieben werden.

### **1.6 Sofortabschreibungen**

Auf Gütern des Anlagevermögens, die einem erheblichen Wertverlust unterliegen, können im Anschaffungs- oder Erstellungsjahr sowie im darauf folgenden Jahr oder im Fertigstellungsjahr sowie im darauf folgenden Jahr Sofortabschreibungen geltend gemacht werden. Die Sofortabschreibungen sind vom Anlagewert/den Investitionskosten ohne Boden vorzunehmen.

Für **geschäftliche Betriebe** sind folgende Sofortabschreibungen zulässig:

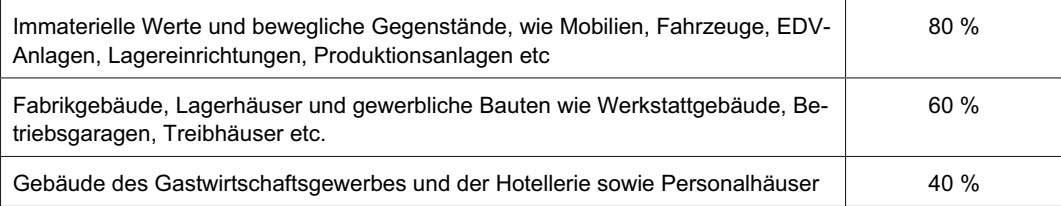

Für **landwirtschaftliche Betriebe**, die nach Buchhaltung oder nach Aufzeichnungen veranlagt werden, können die Sofortabschreibungen wie folgt geltend gemacht werden:

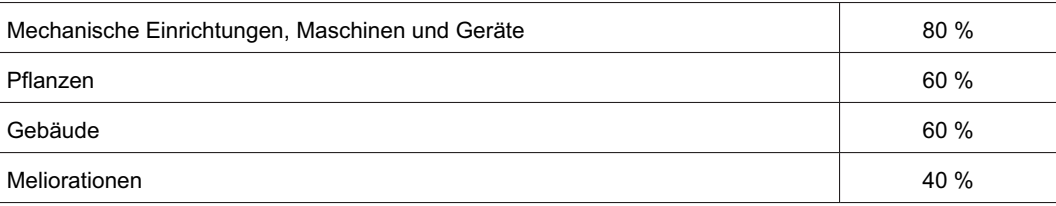

Die Ansätze für Luftseilbahnen, Skilifte etc. sind in einer separaten Praxisfestlegung aufgelistet (032-01-02.doc).

### **2. RÜCKSTELLUNGEN**

### **2.1 Warenlager**

Pauschale Rückstellungen auf dem Warenlager können vorgenommen werden, wenn das Warenlager vollständig und genau aufgenommen wurde. Das Warenlager ist zu den

Anschaffungs- oder Herstellungskosten oder, wenn der ortsübliche Marktwert geringer ist, nach diesem zu bewerten.

Auf dem Wert des Warenlagers werden 331/3 % als privilegierte und im Zeitpunkt der Äufnung nicht zu versteuernde Reserve zugelassen. Geht der Wert des Warenlagers zurück, ermässigt sich auch die privilegierte Reserve auf höchstens 33% % des neuen Inventarwertes. Liegenschaften gelten nicht als Ware; ebenso wenig Erzeugnisse, die im festen Auftrag Dritter hergestellt werden (angefangene und fertige Arbeiten).

### **2.2 Geschäftsguthaben**

Steuerpflichtigen Personen, die eine ordnungsgemäss geführte Buchhaltung oder vergleichbare Aufzeichnungen vorlegen, wird ohne nähere Prüfung die Bildung einer so genannten Delkredere-Rückstellung in Form einer Pauschale gestattet. Diese Pauschale beträgt:

- 5 % für inländische Guthaben
- 10 % für ausländische Guthaben

Höhere Rückstellungen sind steuerlich nur zulässig, wenn die geschäftsmässige Begründetheit für den ganzen Betrag nachgewiesen wird.

### **2.3 Garantieverpflichtungen**

Steuerpflichtige Personen, welche für erbrachte Leistungen Garantieverpflichtungen eingehen müssen, können – ohne besonderen Nachweis – eine Rückstellung von höchstens 2 % des garantiepflichtigen Umsatzes beanspruchen. Höhere Rückstellungen sind steuerlich nur zulässig, wenn die geschäftsmässige Begründetheit für den ganzen Betrag nachgewiesen wird.

### **2.4 Grossreparaturen**

Rückstellungen für künftige Grossreparaturen können jährlich im Umfang von 0.5 % des Buchwertes gebildet werden. Sie dürfen maximal 10 % des Buchwertes betragen. Gebildete Rückstellungen sind bei der Ausführung von Grossreparaturen zu beanspruchen.

### **3. RÜCKLAGEN FÜR FORSCHUNGS- UND ENTWICKLUNGSKOSTEN**

Zum geschäftsmässig begründeten Aufwand gehören auch die Rücklagen für künftige Forschungs- und Entwicklungskosten. Gemäss den regierungsrätlichen Ausführungsbestimmungen (AbzStG 12 ff.) können die Rücklagen nur bezogen auf konkrete Projekte oder Produkte gebildet werden. Die Unternehmung hat zu belegen, dass die entsprechenden Ausgaben in einem Zeitraum von rund fünf Jahren anfallen werden.

Die Rücklagen dürfen jährlich 10% des steuerbaren Gewinnes (vor Abzug der Rücklage) und insgesamt den Betrag von Fr. 1 Mio. nicht übersteigen.

Die Rücklagen sind erfolgswirksam aufzulösen, wenn innerhalb des genannten Zeitraumes keine Aufwendungen für Forschung und Entwicklung getätigt werden. Werden die entsprechenden Aufwendungen getätigt, sind sie zulasten der Rücklage zu verbuchen.

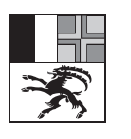

**Praxisfestlegung Steuerverwaltung Graubünden**

# **Abschreibungssätze für Luftseilbahnen, Skilifte etc.**

**StG 32 I lit. a, 81 I lit. b**

**DBG 28, 62** 

### **1. ALLGEMEINE REGELN**

Die allgemeinen Regeln für Abschreibungen gemäss der Praxisfestlegung über Abschreibungen und Rückstellungen (32-01-01) finden auch auf Luftseilbahnen, Skilifte etc. Anwendung. Die Höhe der Abschreibungen für Luftseilbahnen, Skilifte etc. wird im Folgenden in dieser Praxisfestlegung geregelt.

### **2. ABSCHREIBUNGSSÄTZE FÜR LUFTSEILBAHNEN**

Es gelten die folgenden Sätze für Normalabschreibungen und Zuschläge für Überabschreibungen:

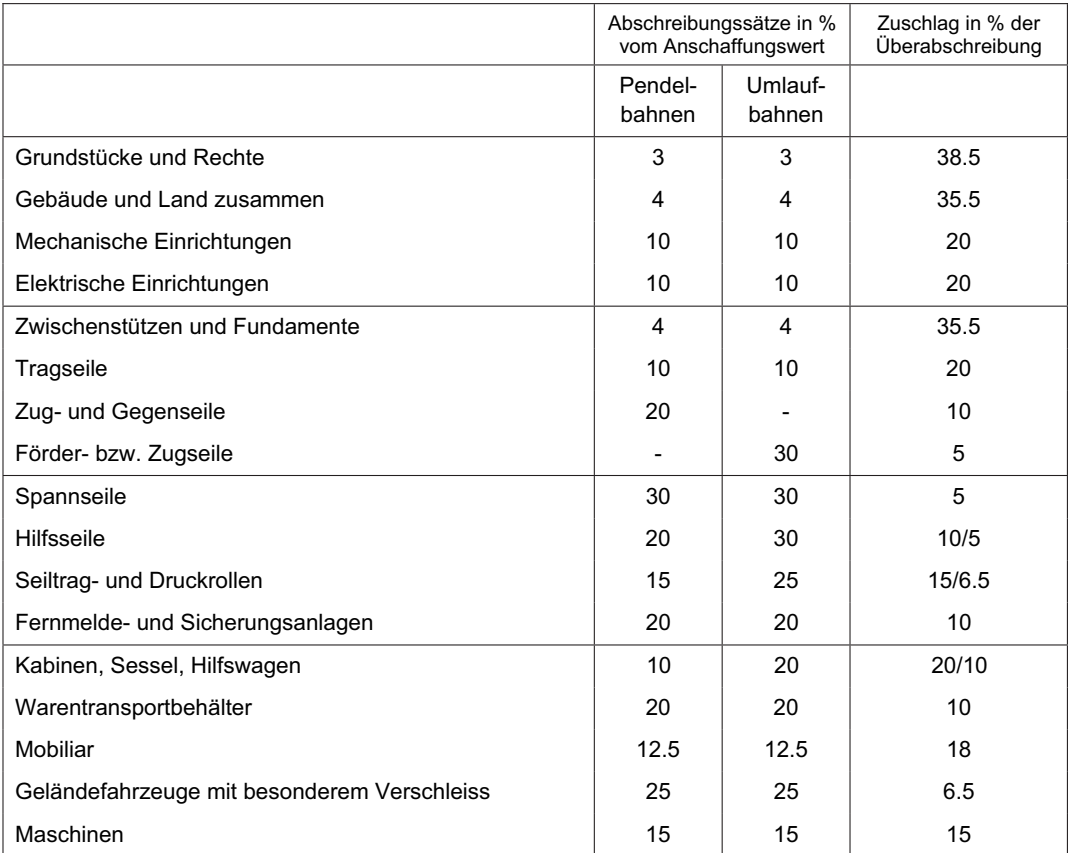

**Steuerverwaltung GR Abschreibungssätze für Luftseilbahnen, Skilifte etc.**

Für **Nebenbetriebe, Bauten, Pistenfahrzeuge etc.** gelten die nachfolgenden Abschreibungssätze:

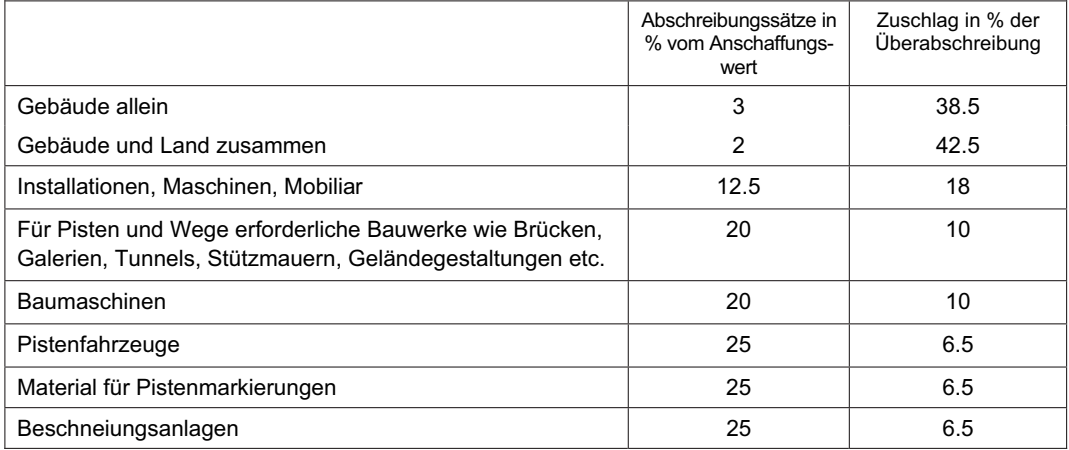

**Skilifte** und **Sesselbahnen** können insgesamt zum pauschalen Satz von 12 % (Zuschlag für Überabschreibung 17 %) abgeschrieben werden. Werden die einzelnen Anlageteile separat abgeschrieben, finden die für Umlaufbahnen geltenden Ansätze Anwendung. Skiliftbügel können dann zu 35 % (Zuschlag für Überabschreibung 5 %) abgeschrieben werden.

### **3. SOFORTABSCHREIBUNGEN**

Für Luftseilbahnen, Skilifte etc. können die folgenden Sofortabschreibungen vorgenommen werden:

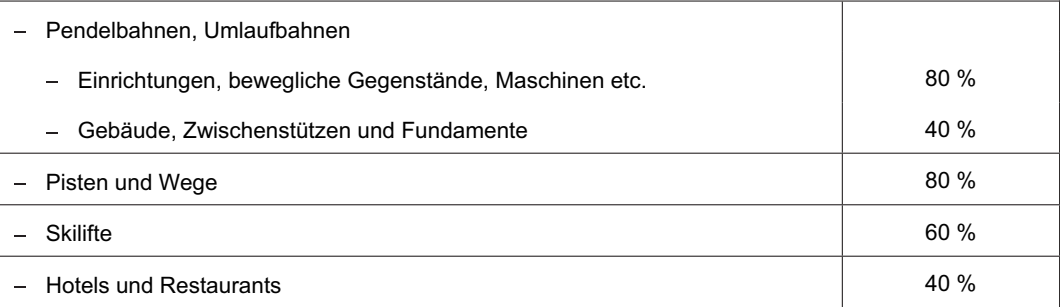

### **KANTONALE STEUERN DIREKTE BUNDESSTEUER**

#### **Merkblatt N1/2007**

Naturalbezüge von Selbstständigerwerbenden

# **Merkblatt**

**über die Bewertung der Naturalbezüge und der privaten Unkostenanteile von Geschäftsinhaberinnen und Geschäftsinhabern**

#### **Vorbemerkungen**

- a) Die in diesem Merkblatt enthaltenen Ansätze gelten **erstmals für die nach dem 30.Juni 2007 abgeschlossenen Geschäftsjahre;**  für die Geschäftsjahre mit Abschlusstag 30.Juni 2007 oder früher ist noch das Merkblatt N1/2001 massgebend.
- b) Die hiernach angegebenen Pauschalbeträge stellen Durchschnittsansätze dar, von denen in ausgesprochenen Sonderfällen nach oben oder nach unten abgewichen werden kann.

#### **1. Warenbezüge**

Die Warenbezüge aus dem eigenen Betrieb sind mit dem Betrag anzurechnen, den die steuerpflichtige Person ausserhalb ihres Geschäftes dafür hätte bezahlen müssen. In den nachstehenden Branchen sind in der Regel wie folgt zu bewerten:

#### **a) Bäckereien und Konditoreien**

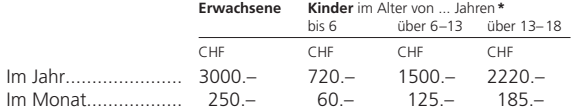

Für Betriebe mit **Tea-Room** erhöhen sich die Ansätze um 20%; ausserdem sind für **Tabakwaren** pro rauchende Person normalerweise CHF 1500–2200 pro Jahr anzurechnen. Werden auch **Mahlzeiten** abgegeben, so sind in der Regel die Ansätze für Restaurants und Hotels anzuwenden (Buchstabe e hiernach).

Wenn in erheblichem Umfang auch **andere Lebensmittel** geführt werden, so sind die Ansätze für Lebensmittelgeschäfte (Buchstabe b hiernach) anzuwenden.

#### **b) Lebensmittelgeschäfte**

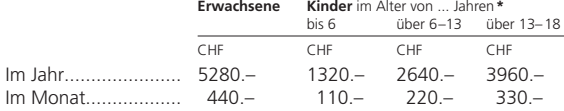

**Zuschlag** für Tabakwaren: CHF 1500–2200 pro rauchende Person

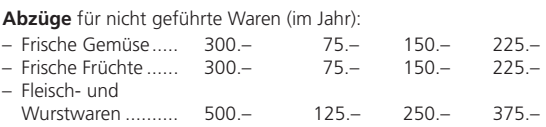

#### **c) Milchhandlungen**

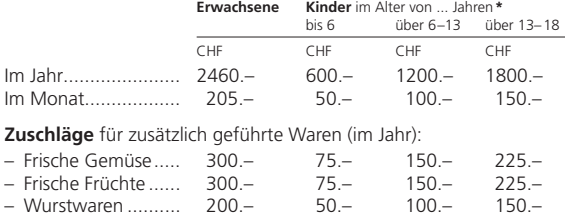

Werden in ausgedehntem Masse Lebens- sowie Wasch- und Reinigungsmittel geführt, so sind die Ansätze für Lebensmittelgeschäfte (Buchstabe b hiervor) anzuwenden.

Für Käsereien und Sennereien **ohne Verkaufsladen** gelten in der Regel die Hälfte der vorstehenden Ansätze.

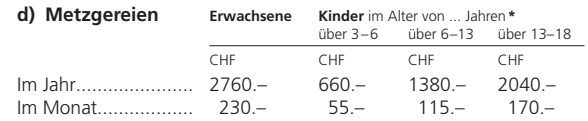

#### **e) Restaurants und Hotels**

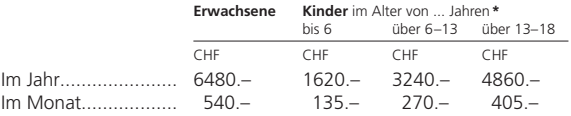

Die Ansätze umfassen nur den Wert der Warenbezüge. Die übrigen Naturalbezüge und die privaten Unkostenanteile (siehe insbesondere die Ziffern 2, 3 und 4 hiernach) sind gesondert zu bewerten.

#### **Tabakwaren**

In den Ansätzen ist der Bezug von **Tabakwaren** nicht inbegriffen; pro rauchende Person sind in der Regel CHF 1500–2200 im Jahr zusätzlich anzurechnen.

#### **2. Mietwert der Wohnung**

Der Mietwert der Wohnung im eigenen Hause ist von Fall zu Fall nach den ortsüblichen Mietzinsen für eine entsprechende Wohnung zu bestimmen. Dabei ist dort, wo einzelne Räume sowohl geschäftlichen als auch privaten Zwecken dienen, z.B. im Gastgewerbe, auch ein angemessener Anteil an diesen Gemeinschaftsräumen (Wohnräume, Küche, Bad, WC) mitzuberücksichtigen.

#### **3. Privatanteil an den Kosten für Heizung, Beleuchtung, Reinigung, moderne Kommunikationsmittel usw.**

Für Heizung, elektrischen Strom, Gas, Reinigungsmaterial, Wäschereinigung, Haushaltartikel, moderne Kommunikationsmittel, Radio und Fernsehen sind in der Regel folgende Beträge als Privatanteil an den Unkosten anzurechnen, sofern sämtliche den Privathaushalt betreffenden Ausgaben für diese Zwecke dem Betrieb belastet worden sind:

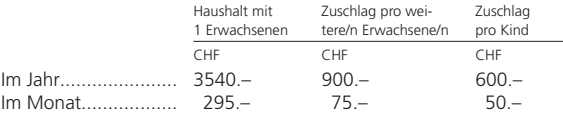

#### **4. Privatanteil an den Löhnen des Geschäftspersonals**

Arbeiten Geschäftsangestellte zum Teil für die privaten Bedürfnisse der/des Geschäftsinhaberin/Geschäftsinhabers und ihrer/seiner Familie (Zubereitung der Verpflegung, Besorgung der privaten Räume und Wäsche usw.), so ist ein den Verhältnissen entsprechender Teil der Löhne als Privatanteil anzurechnen.

**\*** Massgebend ist das Alter der Kinder zu Beginn jedes Geschäftsjahres. Bei Familien mit mehr als 3 Kindern sind vom Totalwert der Kinderansätze abzuziehen: bei 4 Kindern 10%, bei 5 Kindern 20%, bei 6 und mehr Kindern 30%.

605.040.58d ESTV/DirekteBundessteuer

#### **5. Privatanteil an den Autokosten**

Der Privatanteil an den Autokosten kann entweder effektiv oder pauschal ermittelt werden.

#### **a) Effektive Ermittlung**

Können die gesamten Betriebskosten des zum Teil privat genützten Fahrzeuges und die geschäftlich sowie privat zurückgelegten Kilometer anhand eines Bordbuches nachgewiesen werden, sind die effektiven Kosten proportional auf die geschäftlich und privat zurückgelegten Kilometer aufzuteilen.

#### **b) Pauschale Ermittlung**

Können die gesamten Betriebskosten des zum Teil privat genützten Fahrzeuges und die geschäftlich sowie privat zurückgelegten Kilometer anhand eines Bordbuches **nicht** nachgewiesen werden, ist pro Monat 0,8% des Kaufpreises (exkl. MWST), mindestens aber CHF 150 zu deklarieren.

#### **6. Selbstkostenabzug für Naturallöhne der Arbeitnehmenden**

Die dem Geschäftspersonal ausgerichteten Naturallöhne (Verpflegung, Unterkunft) sind dem Geschäft zu den **Selbstkosten** zu belasten, nicht zu den für die Arbeitnehmenden geltenden Pauschalansätzen.

Sind die Selbstkosten nicht bekannt und werden sie auch nicht auf Grund eines so genannten Haushaltkontos ermittelt, so können für die **Verpflegung** pro Person in der Regel folgende Beträge abgezogen werden:

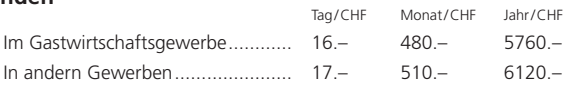

Für die **Unterkunft**(Miete, Heizung, Beleuchtung, Reinigung, Wäsche usw.) kommt im Allgemeinen kein besonderer Lohnabzug in Betracht, da diese Kosten in der Regel bereits unter den übrigen Geschäftsunkosten (Gebäudeunterhalt, Hypothekarzinsen, allgemeine Unkosten usw.) berücksichtigt sind.